**République Algérienne Démocratique et Populaire Ministère de l'Enseignement Supérieure et de la Recherche Scientifique**

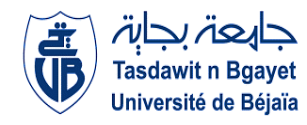

**Université Abderrahmane Mira Faculté de Technologie** 

**Département d'Automatique, de Télécommunication et d'Electronique** 

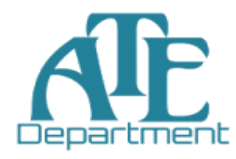

# **Projet de Fin d'étude**

## **Pour l'obtention du diplôme de Master**

**Filière** : Automatique **Spécialité** : Automatique et Informatique Industrielle

# **Thème**

# **Etude et simulation des commandes MPPT d'un système photovoltaïque autonome**

**Préparé par :**

**Mr. Chams Eddine KADDOUR Mr. Md. Cherif SAHNOUNE**

**Mr. F. YAHIAOUI Mr. S. HADJI** 

**Dirigé par : Examiné par :**

 **Mr. H. BELKAID** 

**Année universitaire** : **2020/2021**

## *Remerciements*

Nous tenons tout d'abord à remercier ALLAH le tout puissant et miséricordieux, qui nous a donné la force et la patience d'accomplir ce Modeste travail.

Nous exprimons notre profonde gratitude et nos sincères remerciements à notre encadreur « », son précieux conseil, son orientation et ses remarques constructives.et son aide durant toute la période du travail.

Nos vifs remerciements vont également aux membres du jury pour l'intérêt qu'ils ont porté à notre recherche en acceptant d'examiner notre travail, Et de l'enrichir par leurs propositions.

Nous remercions aussi tous les enseignent de département ATE qui ont participé à notre formation.

Enfin, nous tenons également à remercier toutes les personnes qui ont participé de près ou de loin à la réalisation de ce travail.

## *Dédicaces*

Nous dédions ce travail à :

Nos parents, A nos familles et amis(es), et à tous qui nous sont chers.

Md Cherif, Chems Eddine

## Table des matières

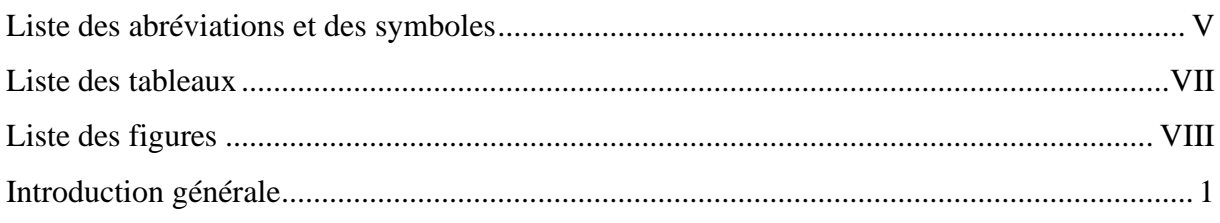

# Chapitre I : Système de conversion photovoltaïque

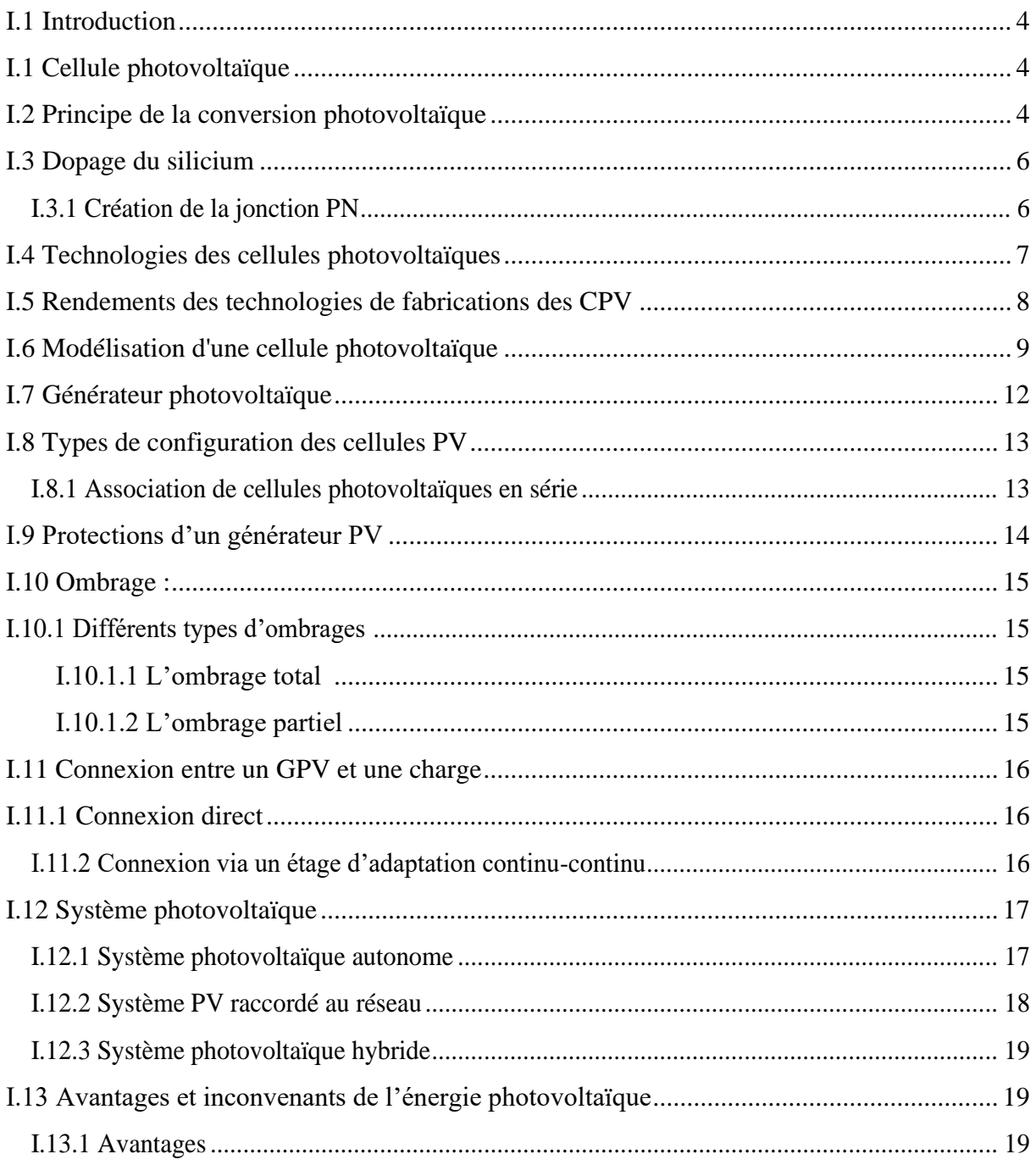

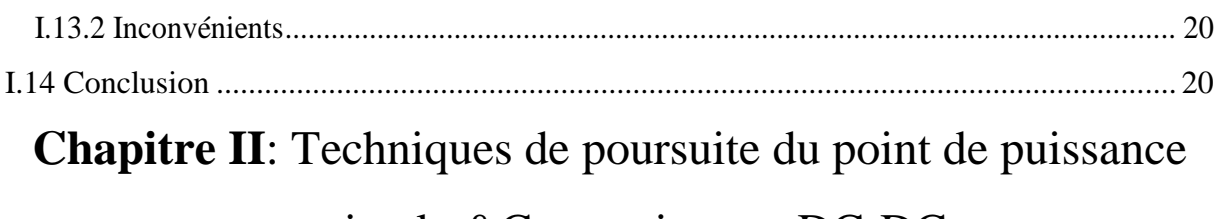

# maximale &Convertisseurs DC-DC.

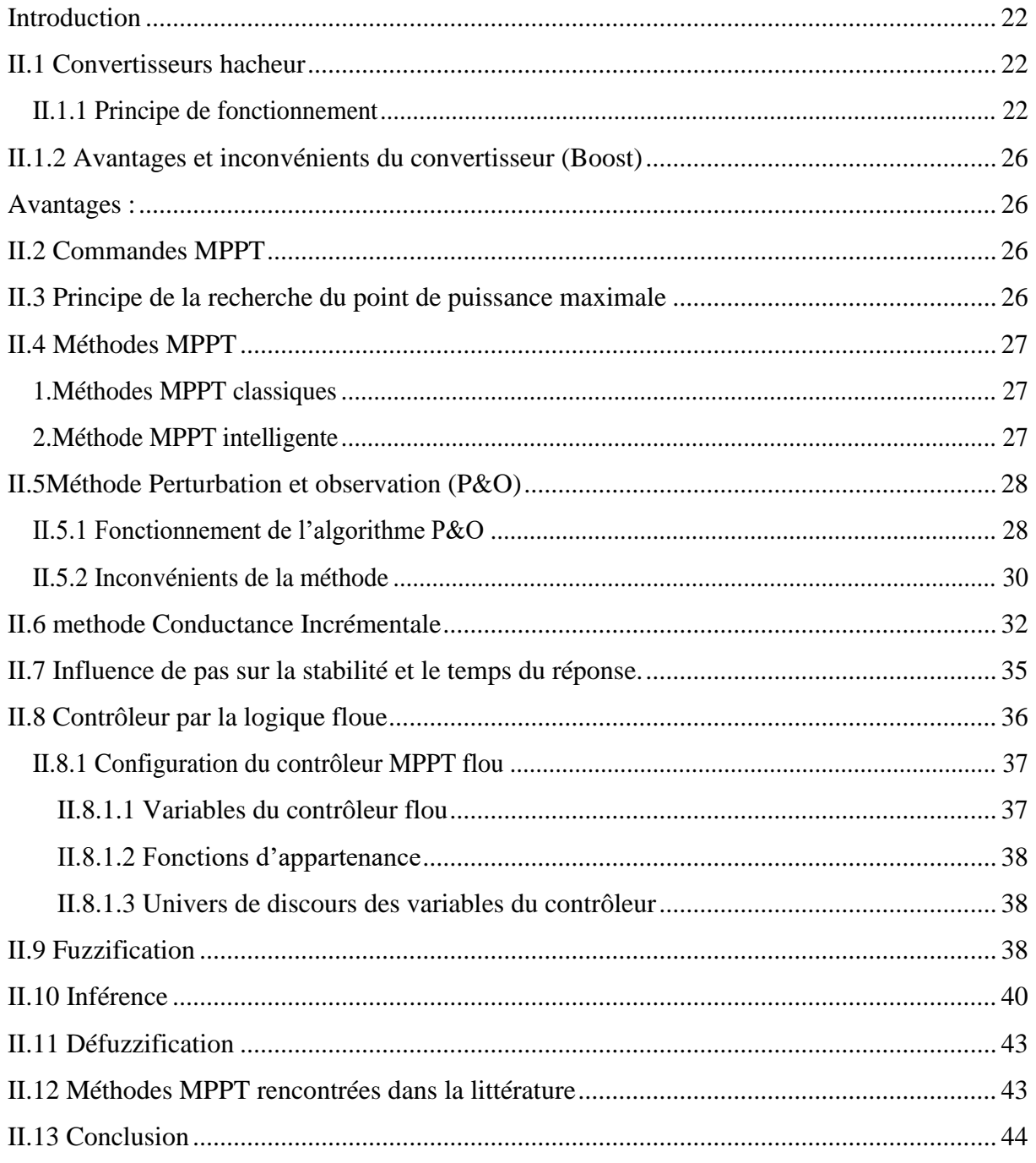

# **Chapitre III**: Etude par simulation du système photovoltaïque autonome

![](_page_4_Picture_124.jpeg)

[Bibliographie............................................................................................................................](#page-75-0) 66

## <span id="page-5-0"></span>**Liste des abréviations et des symboles**

![](_page_5_Picture_117.jpeg)

- T Température de la cellule (C°)  $T_{on}$  Temps de la phase de fermeture [s]  $T_{of}$  Temps de la phase de fermeture [s]  $V_{MPP}$  Tension au point de puissance maximale[V]  $V_{oc}$  Tension de circuit ouvert [V]  $V_{pv}$  Tension panneau photovoltaïque
- $V_f$  Tension appliquée à la diode (V)
- $V_{th}$  Potentiel thermodynamique de la cellule[V]
- $V_e$ Tension d'entrée du convertisseur [V]

## <span id="page-7-0"></span>**Liste des tableaux**

![](_page_7_Picture_34.jpeg)

# <span id="page-8-0"></span>**Liste des figures**

![](_page_8_Picture_313.jpeg)

![](_page_9_Picture_55.jpeg)

## <span id="page-10-0"></span>**Introduction générale**

Dans un monde qui ne cesse d'évoluer, la demande sur l'énergie est devenue l'une des priorités mondiales, Avec la diminution du stock mondial d'hydrocarbures d'origine fossile (pétrole, gaz et charbon), la demande énergétique sans cesse croissante. Avec l'apparition de nouvelle technologie d'exploitation des énergies renouvelables le monde peut passer à la transition énergétique.

L'énergie solaire photovoltaïque est l'une des énergies renouvelables les plus utilisées, elle consiste à convertir le rayonnement électromagnétique en électricité, cette conversion est à la fois accessible, rentable et non polluant, on parle alors d'énergie propre [1].

L'industrie des cellules solaires fait actuellement l'objet de multiples recherches dans le but de réaliser des panneaux avec le meilleur rapport rendement/cout, le rendement de ces systèmes PVs peut être amélioré par des techniques de Poursuite du Point de Puissance Maximale (MPPT).

Cette technique permet de tirer le maximum de puissance que le panneau est apte à fournir. La puissance recherchée dépend généralement du changement de conditions climatiques telles que le rayonnement solaire et la température. Par conséquent, la technique MPPT(Maximum Power Point Tracking : MPPT), destinée à générer le rapport cyclique du convertisseur DC-DC, est nécessaire pour le fonctionnement optimal du système PV dans différentes conditions d'exploitation.

Dans ce travail, une étude comparative de différentes techniques MPPT a été faite. Le système photovoltaïque autonome sans stockage électrochimique a été choisi pour cette étude. Le système contient un panneau PV d'une puissance crête de 190 W, un convertisseur de puissance Boost contrôlé à travers son interrupteur par un signal PWM, le rapport cyclique de ce signal est généré à chaque instant par l'algorithme MPPT. Les résultats de simulation sont donnés pour des profils de conditions atmosphériques variables.

Ce travail est organisé en trois chapitres :

Au cours de premier chapitre, nous allons présenter les différents types de cellules PV, et leurs structures, et le principe de fonctionnement de la conversion photovoltaïque. Par la suit on passe par la modélisation de générateur PV, cellules PV ainsi que leurs caractéristiques électriques. Nous allons présenter aussi des notions sur l'ombrage. Vers la fin, nous allons exposer les avantages et les inconvénients des systèmes GPV.

L'objectif de deuxième chapitre, est réservé aux techniques de poursuite du point de puissances maximales conventionnelles et intelligentes, tel que Perturbation et Observation (P&O), Incrémental Conduction (INC) ainsi que la commande basée sur la logique floue (FLC). Ainsi que d'autres algorithmes qui sont cités dans la littérature, ainsi que le modèle de convertisseurs DC/DC utilisé.

 Dans le troisième chapitre, nous allons appliquer les trois stratégies de commande MPPT dans un système PV. Les résultats de simulations vont nous permettre de faire une comparaison entre les différentes méthodes étudiées.

# **Chapitre I** : Système de conversion photovoltaïque

*« Une personne qui n'a jamais commis d'erreurs n'a jamais tenté d'innover ». Albert Einstein.*

### <span id="page-13-0"></span>**I.1 Introduction**

L'énergie renouvelable est un ensemble de sources d'énergie qui sont inépuisables à l'échelle humaine, largement disponibles, essentiellement gratuites et sont compatibles avec un certain respect environnemental. Elles peuvent être converties, selon les besoins, en électricité.

L'énergie photovoltaïque est basée sur l'effet photoélectrique. Celui-ci permet de créer un courant électrique continu à partir d'un rayonnement électromagnétique qui est la conversion de la lumière en électricité grâce à des cellules solaires (conversion photovoltaïque).

La conversion photovoltaïque est la transformation directe de l'énergie solaire en énergie électrique. (Voire la figure I.1)

Dans ce chapitre, on va décrire brièvement les cellules solaires les plus utilisées et leurs principes de fonctionnement, ainsi que la modélisation d'une cellule photovoltaïque (CPV). Les caractéristiques et les déférentes paramètres d'un panneau photovoltaïque vers la fin nous allons vous présenter quelques avantages et inconvenantes de l'énergie PV.

![](_page_13_Figure_6.jpeg)

**Figure I. 1** Energie solaire photovoltaïque.

### <span id="page-13-3"></span><span id="page-13-1"></span>**I.1 Cellule photovoltaïque**

L'élément fondamental dans un système PV est une cellule photovoltaïque. Une cellule peut être assimilée à une photodiode en convention générateur [2].

#### <span id="page-13-2"></span>**I.2 Principe de la conversion photovoltaïque**

La conversion PV (cf. **Figure I.2)** peut être définie comme la transformation de l'énergie des photons en énergie électrique grâce au processus d'absorption de la lumière par les atomes de la matière.

En présence de [lumière,](https://www.futura-sciences.com/sciences/definitions/physique-lumiere-326/) les [photons](https://www.futura-sciences.com/sciences/definitions/physique-photon-3500/) interagissent avec leurs [atomes,](https://www.futura-sciences.com/sciences/definitions/chimie-atome-1990/) au point d'exciter des [électrons](https://www.futura-sciences.com/sciences/definitions/matiere-electron-68/) qui vont alors se diriger vers une [électrode.](https://www.futura-sciences.com/sciences/definitions/physique-electrode-2669/) Ils laissent derrière eux des trous qui se comportent, de manière extrêmement simplifiée, comme des charges positives. Ils sont donc eux aussi récoltés par une électrode, ce qui donne naissance à une différence de potentiel entre les deux bornes de chaque entité électronique (que l'on mesure en [volts\)](https://www.futura-sciences.com/sciences/definitions/physique-volt-369/). Une cellule photovoltaïque produit ainsi du [courant électrique continu.](https://www.futura-sciences.com/planete/actualites/developpement-durable-energie-solaire-cellule-photovoltaique-fibre-nee-43227/)

La conversion peut être représentée par la conjugaison de 3 mécanismes physiques simultanés et indispensables [3] :

- L'absorption des photons de la lumière par le matériau semi-conducteur (SC).
- Le transfert de l'énergie photonique aux liaisons chimiques et la création de charges électriques libres dans le SC.
- La séparation et la collecte des charges électriques libres créées.

Les [semi-conducteurs](https://www.futura-sciences.com/sciences/actualites/chimie-semi-conducteur-devient-supraconducteur-ruban-adhesif-41015/) sont assemblés en deux couches, l'une dopée positivement (P) et l'autre négativement (N), qui forment une jonction p-n à leur interface.

A l'état intrinsèque (pure) la CPV produit une quantité insuffisante du courant électrique continu. Cependant, afin d'augmenter la conductibilité de la cellule et par conséquent, augmenter sa puissance, la solution est d'ajouter des impuretés à une substance pure afin de modifier ses propriétés de conductivité, cette solution est appelée dopage.

![](_page_14_Figure_8.jpeg)

<span id="page-14-0"></span>**Figure I**.2 Effet photovoltaïque.

## <span id="page-15-0"></span>**I.3 Dopage du silicium**

La méthode utilisée pour créer ce champ est celle du « dopage » par des impuretés. La technique du dopage d'un SC consiste en l'appauvrissement ou l'enrichissement du nombre d'électrons au sein de cristal. Pour ce faire, on introduit au sein de la structure du semiconducteur un atome accepteur ou donneur d'électron [4].

#### **Dopage de type N** :

Il consiste à introduire dans la structure cristalline du semi-conducteur des atomes étrangers (atome de la cinquième colonne du tableau périodique) qui ont la propriété de donner chacun un électron excédentaire (charge négative), libre de se mouvoir dans le cristal. C'est le cas du phosphore (P) dans le silicium (Si).

### **Dopage de type P** :

Il consiste à introduire dans la structure cristalline du SC des atomes étrangers (atome de la troisième colonne du tableau périodique). Le bore (B) est le dopant de type P le plus couramment utilisé pour le silicium qui a la propriété de donner chacun un trou excédentaire (charge positive), libre de se mouvoir dans le cristal  $[4]$ .

#### <span id="page-15-1"></span>**I.3.1 Création de la jonction PN**

Une Jonction PN résulte de la mise en contact de deux cristaux semi-conducteurs dopés respectivement avec des impuretés de types donneurs et accepteurs (N, P) (Figure I.3). Sous l'effet d'un gradient de charge, les électrons excédentaires de la zone N vont avoir tendance à migrer vers la zone P déficitaire en électrons et inversement pour les trous de la zone P. Certains de ces électrons vont donc rester du coté P et de même pour certains trous ayant migré du coté N. Il en résulte une recombinaison des charges au niveau de la zone de contact et la création d'une DDP (différence de potentiel) locale au niveau de la zone de contact. C'est une barrière de potentiel. En effet, cette DDP ne permet plus la migration d'éventuels électrons libres de N vers la zone P et de trous de la zone P vers la zone N (Figure I.3). Ils sont aux contraires repoussés vers les bords de leur zone d'appartenance. La jonction PN est ainsi réalisée [5].

![](_page_16_Picture_1.jpeg)

**Figure I. 3** Création de la barrière de potentiel au niveau de la zone de contact

#### <span id="page-16-1"></span><span id="page-16-0"></span>**I.4 Technologies des cellules photovoltaïques**

Il existe de grande catégorie de technologie de fabrication des cellules photovoltaïques, principalement à l'aide de matériaux semi-conducteurs tels que :

- Silicium (Si)
- Germanium (Ge)
- **•** Sélénium (Se)
- Arséniure de gallium (GaAs)
- Tellurure de cadium (CdTe).

Matériaux semi-conducteurs composés

Les cellules solaires de type Sélénium et CdTe présente les risques liés aux matières Toxiques.

Les cellules solaires de type GaAs sont très couteuses dans leur fabrication et leur utilisation est aujourd'hui limitée aux applications spatiales.

Les matériaux Silicium sont les plus exploités dans la fabrication de cellules solaires, pour des raisons diverses, on peut citer par exemples :

- o Technique de fabrication est moins couteuses ;
- o Matériaux Silicium ne présente pas de risque de toxicité ;
- o 28% de l'écorce terrestre sous forme composés (silicates, silice), ce qui est une source inépuisable [2] ;
- o Silicium présente des propriétés optiques (cf. Figure I.4) :
- L'absorption, la réflexion, la transmission, et les propriétés spécifiques pour assurer la conversion photovoltaïque.

Silicium est majoritairement utilisé dans la fabrication de panneaux PVs aujourd'hui. Il existe deux principales technologies:

- 1. Cellule poly cristalline (cf. Figure I.4.1) ;
- 2. Cellule monocristalline (cf. Figure I.4.2).
- 3. cellules amorphes

Cette catégorie (Figure I.4.3) ne possède pas de structure cristalline. Leur fabrication et leur efficacité sont inférieures par rapport aux autres types, cependant leur rendement est faible. Elle et utilisée couramment dans de petits produits de consommation tel que des calculatrices solaires ou encore des montres.[2]

![](_page_17_Figure_9.jpeg)

**Figure I. 4** types de cellules photovoltaïques

## <span id="page-17-1"></span><span id="page-17-0"></span>**I.5 Rendements des technologies de fabrications des CPV**

La table suivant résume les rendements de différente technologie qui existant actuellement ainsi que leur domaine d'application [6] :

![](_page_18_Picture_88.jpeg)

**Tableau I.1**: Rendement de différentes technologies de fabrication de cellule solaire.

## <span id="page-18-0"></span>**I.6 Modélisation d'une cellule photovoltaïque**

Une jonction PN comme préalablement définie, réalisée à partir de matériaux sensibles à la lumière, présente la particularité de pouvoir fonctionner en générateur d'énergie.

La modélisation d'un système physique donné consiste à établir son modèle mathématique. Afin de modéliser une cellule photovoltaïque, de nombreux modèles mathématiques ont été proposés dans la littérature, ils ont été développés pour décrire le comportement non linéaire et le fonctionnement d'une cellule qui résulte de celui des jonctions semi-conductrices qui sont à la base de leurs réalisations.

Le modèle présenté dans ce mémoire est le modèle d'une cellule à une diode. C'est le modèle le plus répondu dans la littérature et il présente un bon compromis entre simplicité et précision.

Il fait intervenir un générateur de courant pour la modélisation du flux lumineux incident, une diode pour les phénomènes physiques de polarisation et deux résistances (série et shunt).

**La Figure I.5** illustre le schéma du circuit électrique d'une cellule à une diode[7].

La diode semi-conductrice est représentée sous forme d'une jonction PN selon l'équation de Shockley suivante :

$$
I_D = I_0 \left[ exp \left( \frac{V_D}{\alpha V_{th}} \right) - 1 \right] (I. 1)
$$

Où,

 $V_D$  Est la tension appliquée à la diode (V),

 $I<sub>D</sub>$ Est le courant circulant dans la diode (A),

 $\alpha$ Estle facteur d'idéalité de la diode, il est compris entre 1 et 2,

 $V_{th}$ Est le potentiel thermodynamique de la cellule, qui est exprimé comme suit,

$$
V_{th} = \frac{KT}{q}(I.2)
$$

Où,

K est la constante de Boltzman,  $1.380658e^{-23}$ J/K,

Est la température absolue de la cellule en Kelvin,

q est la charge d'un électron,  $1.60217733e^{-19}$ C.

Le courant de saturation  $I_0$ de la diode dépend de la température $T$ , qui est exprimé par l'équation suivante,

$$
I_0 = I_{rs} \left(\frac{T}{T_{ref}}\right)^3 \exp\left[\frac{q}{\alpha k} \times E_g \left(\frac{1}{T_{ref}} - \frac{1}{T}\right)\right] (I. 3)
$$

Où,

 $E<sub>g</sub>$  Est le gap d'énergie dans le semi-conducteur de la cellule,

 $T_{ref}$  est la température de référence (  $T_{ref} = 298$  Kelvin).

Le courant de saturation inverse de la diode est obtenu selon l'expression suivante :

$$
I_{rs} = \frac{I_{sc}}{\left[ exp\left(\frac{qV_{oc}}{K\alpha N_s T_{\text{CTS}}} - 1\right)\right]} (1.4)
$$

où,  $I_{sc}$  est le courant de court-circuit de la cellule (A).

Le courant délivré sur une charge par une cellule photovoltaïque éclairée s'écrit selon la relation suivante :

$$
I_{PV} = I_{ph} - I_D (I.5)
$$

Soit,

$$
I_{PV} = I_{ph} - I_0 \left[ exp\left(\frac{V_D}{\alpha V_{th}}\right) - 1\right] (1.6)
$$

Le photon courant  $I_{ph}$  généré dépend de l'irradiance et de la température qui est donné par l'équation (1.7) :

$$
I_{Ph} = [I_{sc} + K_T \times (T - T_{ref})] \frac{S}{S_{ref}} (I.7)
$$

où,  $K_T$  est le coefficient de la température du courant de court-circuit de la cellule, 0.0017  $A$ <sup>o</sup>C,

 $S_{ref}$  Est l'irradiance de référence ( $S_{ref} = 1000 W/m^2$ ).

SEst l'irradiance en  $W/m^2$ .

La valeur de la tension en circuit ouvert est donnée par l'équation (1.8),

$$
V_{oc} = I_{sc} \times \ln\left(\frac{I_{ph}}{I_o}\right) (I.8)
$$

On remarque que  $V_{oc}$  augmente avec le logarithme de  $I_{ph}$  et varie linéairement avec la température.

Malheureusement, la cellule photovoltaïque en condition d'utilisation ne peut pas être considérée comme une diode idéale et comporte des résistances parasites en sérieR<sub>s</sub> et en shunt (parallèle)R<sub>sh</sub> pour tenir compte des phénomènes dissipatifs au niveau de la cellule (cf. Figure 1.5). Les chutes de tension dans la zone PN sont représentées par une résistance série R<sup>s</sup> quant au courant de fuite, il est considéré en introduisant une résistance parallèle Rsh.

L'équation(1.6) devient alors, en incluant les résistances  $R_s$  et  $R_{sh}[7]$  :

$$
I_{PV} = I_{ph} - I_0 \left[ exp \left( \frac{V_{PV} + R_s I_{PV}}{\alpha V_{th}} \right) - 1 \right] - \left( \frac{V_{PV} + R_s I_{PV}}{R_{sh}} \right) (1.9)
$$

où,  $I_{PV}$  et  $V_{PV}$  sont, respectivement, le courant de sortie et la tension de la cellule.

![](_page_21_Figure_1.jpeg)

**Figure I. 5** Circuit électrique équivalent d'une cellule photovoltaïque

## <span id="page-21-1"></span><span id="page-21-0"></span>**I.7 Générateur photovoltaïque**

<span id="page-21-2"></span>**.**

Le panneau PV est un générateur de courant électrique continu, qui est composé de plusieurs cellules PV interconnectés en série et/ou en parallèle, dans le but d'augmenter la puissance. Pour la même température avec un éclairement homogène, l'association des cellules PV en série c'est de l'augmentation de la tension, ainsi que la tension résultante est la somme de tension de chaque cellule, contrairement, le courant augmente, à l'association en parallèle. La **Figure I.6** représente une image d'un panneau PV.

![](_page_21_Figure_5.jpeg)

**Figure I. 6**Exemple d'un panneau photovoltaïque.

Afin d'obtenir une tension électrique générée qui soit utilisable, on raccorde plusieurs cellules en série et/ou en Parallèle, qui forment alors un module.

## <span id="page-22-0"></span>**I.8Types de configuration des cellules PV**

### <span id="page-22-1"></span>**I.8.1 Association de cellules photovoltaïques en série**

Les cellules sont traversées par le même courant et la caractéristique résultante du groupement en série est obtenue par addition des tensions à courant donné (cf. Figure I.7).

![](_page_22_Figure_5.jpeg)

**Figure I. 7** Un schéma d'un groupement série de Ns cellules identiques

### **I.8.2Associationdecellulesphotovoltaïquesenparallèle**

<span id="page-22-2"></span>.

Contrairement à l'association des cellules en parallèle, ces cellules sont soumises à la même tension et le courant résultant correspond à la somme des courants générés par chacune des cellules, comme le montre là (**Figure I.8**).

![](_page_23_Figure_1.jpeg)

Figure I. 8 Un schéma d'un groupement parallèle de Np cellules identiques.

## <span id="page-23-1"></span><span id="page-23-0"></span>**I.9Protections d'un générateur PV**

Le groupement des cellules photovoltaïque présente un effet indésirable lorsque le module est partiellement à l'ombre ou lorsque les cellules ne sont pas éclairées équitablement (éclairement non homogène).donc pour résoudre ce problème et pour garantir une durée de vie importante d'une installation photovoltaïque destinée à produire de l'énergie électrique sur des années, des protections électriques doivent être ajoutées aux modules afin d'éviter des pannes de structures liées à l'association de cellules en séries et de panneaux en parallèles.

Deux types de protections classiques (cf. Figure I.9) sont utilisés dans les installations actuelles [8].

- La diode anti-retour empêchant un courant négatif dans les PV. Ce phénomène peut apparaître lorsque plusieurs modules sont connectés en parallèle, ou bien quand une charge en connexion directe peut basculer du mode récepteur au mode générateur, par exemple une batterie durant la nuit.
- Les diodes by-pass peuvent isoler un sous-réseau de cellules lorsque l'éclairement n'est pas homogène (effet d'ombrage) évitant ainsi l'apparition de points chauds.

![](_page_24_Figure_1.jpeg)

<span id="page-24-4"></span>**Figure I. 9** Schématisation d'un GPV élémentaire avec diodes by-pass et diode anti retour.

## <span id="page-24-0"></span>**I.10Ombrage :**

L'ombrage est un obstacle, de quelque nature qu'il soit (bâtiment, arbre, etc.) fasse de l'ombre aux panneaux solaires. De l'ombre sur les capteurs photovoltaïques entraîne une perte de production. Cette perte de production varie en fonction de la taille de l'obstacle.

### <span id="page-24-1"></span>**I.10.1 Différents types d'ombrages**

#### <span id="page-24-2"></span>**I.10.1.1 Ombrage total**

L'ombrage total ou complet c'est l'obstacle qui vient couvrir le panneau (couverture, saleté de toute nature, etc.). Il faut savoir que les cellules photovoltaïques sont montées en série. La cellule la plus faible va donc avoir un impact sur le rendement des autres cellules. Ainsi, l'ombrage total d'une rangée de cellules peut rendre l'ensemble du module photovoltaïque inefficace.

#### <span id="page-24-3"></span>**I.10.1.2 Ombrage partiel**

Par contre l'ombrage partiel empêche seulement le rayonnement direct d'atteindre une partie de la cellule photovoltaïque (par exemple, un arbre, un nuage).

Dans ce cas le courant qui traverse la cellule dans une configuration série est naturellement constant, les cellules ombrées doivent Fonctionner avec une tension de polarisation inverse pour fournir le même courant que les cellules éclairées.

Et ça peut provoquer une réduction de la puissance maximale, en suit la tension de polarisation inverse peut également provoquer l'apparition de (points chauds)) et créer un circuit ouvert. C'est pour cette raison qu'on utilise les diodes pour la résolution [9].

#### <span id="page-25-0"></span>**I.11Connexion entre un GPV et une charge**

#### <span id="page-25-1"></span>**I.11.1 Connexion direct**

La connexion directe entre un GPV et une charge est un choix lié principalement à la simplicité de l'opération et le haut degré de fiabilité, et à l'absence de circuit électronique, sans parler du faible cout.

L'inconvénient de cette configuration (cf. figure I.11) est dans le cas où la charge est une batterie, lorsque le module n'est pas éclairé, il pourrait fonctionner en tant que récepteur, Donc la batterie se décharger sur le GPV et l'endommager.

Pour éviter cette situation, la connexion doit être assurée à l'aide d'une diode antiretour placée entre le GPV et la charge. Cette configuration est illustrée à la figure (I.10). [8]

![](_page_25_Figure_7.jpeg)

**Figure I. 10** Connexion directe entre un GPV et une charge continue avec une diode antiretour.

Aussi cette configuration à un inconvénient, c'est qu'elle n'offre aucun type de limitation de Réglage de la tension de la batterie le transfert de Pmax disponible aux bornes du GPV vers la charge n'est plus garanti.

#### <span id="page-25-2"></span>**I.11.2Connexion via un étage d'adaptation continu-continu**

Un étage d'adaptation est la solution la plus répondue pour éviter les défauts cités précédemment, et par conséquent aussi d'extraire à chaque instant le maximum de puissance

disponible aux bornes du GPV et de la transférer à la charge, comme le montre la (figure I.11).

![](_page_26_Figure_2.jpeg)

<span id="page-26-2"></span>![](_page_26_Figure_3.jpeg)

Cet étage joue le rôle d'interface entre le GPV et la charge en assurant à travers une action de contrôle, le transfert du maximum de puissance fournie par le Générateur pour qu'elle soit la plus proche possible de la puissance maximale disponible (Pmax).

## <span id="page-26-0"></span>**I.12Système photovoltaïque**

Un système photovoltaïque se compose de plusieurs éléments interconnectés destinés à réaliser une tâche bien déterminée, qui peut être fournir de l'électricité au réseau public de distribution, pomper de l'eau d'un puits, alimenter une petite calculatrice ou l'une des nombreuses utilisations possibles de l'électricité solaire. Il est généralement constitué d'un module photovoltaïque, d'un régulateur, d'une batterie, d'un récepteur « courant continu » et d'un onduleur.

Les systèmes de conversion photovoltaïques les plus couramment utilisés selon les exigences sont de trois types :

- 1. Systèmes PVs autonomes ;
- 2. Systèmes PVs raccordés au réseau ; et
- 3. Systèmes PVs hybride.

#### <span id="page-26-1"></span>**I.12.1 Système photovoltaïque autonome**

Ces systèmes photovoltaïques sont installés pour assurer un fonctionnement autonome sans recours à d'autres sources d'énergie. Généralement, ces systèmes sont utilisés dans les régions

isolées et éloignées du réseau. Les différents types de systèmes photovoltaïques autonomes sont décrits sur la figure (I.12) qui traduit les différentes possibilités offertes : couplage direct à une charge adaptée ou couplage avec adaptateur d'impédance MPPT (Maximum Power Point Tracking), fonctionnement au fil du soleil ou avec stockage d'énergie électrique [32].

![](_page_27_Figure_2.jpeg)

**Figure I. 11** Différents types de systèmes photovoltaïques autonomes

#### <span id="page-27-1"></span><span id="page-27-0"></span>**I.12.2 Système PV raccordé au réseau**

Le Système PV raccordé au réseau (cf. Figure I.13) est un système qui injecte l'excès d'énergie dans le réseau de distribution électrique, comme le montre la Figure I.14.

![](_page_27_Figure_6.jpeg)

<span id="page-27-2"></span>**Figure I. 12** Système photovoltaïque raccordé au réseau.

#### <span id="page-28-0"></span>**I.12.3 Système photovoltaïque hybride**

Un système photovoltaïque hybride (cf. Figure I.14) est un système qui utilise un générateur PV avec d'autres sources d'énergie, tel que le réseau électrique, groupe électrogène, et l'éolienne pour répondre au besoin électrique de la charge. [10]

Le principe est de faire fonctionner les appareils sans aucune interruption, pour cela en utilise un convertisseur hybride qui a une possibilité de recevoir deux source d'énergie différent, et d'inversé Lorsque l'une des sources est défaillante.

Il permette également de stocker l'énergie et de la restitué autrement.

![](_page_28_Figure_5.jpeg)

**Figure I. 13** Système photovoltaïque hybride.

#### <span id="page-28-3"></span><span id="page-28-1"></span>**I.13Avantages et inconvenants de l'énergie photovoltaïque**

Les systèmes de conversion photovoltaïques offrent de nombreux avantages tout en ayant quelques inconvénients [11]

#### <span id="page-28-2"></span>**I.13.1 Avantages**

- Energie renouvelable et propre.
- Autonomie énergétique.
- La haute fiabilité.
- Son potentiel illimité, 5%de la surface des déserts suffiraient pour alimenter la planète entière. [11]
- Le caractère modulaire des panneaux photovoltaïques permet un montage simple et adaptable à des besoins énergétiques divers.

## <span id="page-29-0"></span>**I.13.2 Inconvénients**

- Le coût élevé de l'installation.
- Au fil des années, le rendement diminue.
- La puissance est réduite lorsque les conditions climatiques sont défavorables(Nuages).
- Le coût de stockage de l'énergie électrique sous forme chimique (batterie) est élevé.

## <span id="page-29-1"></span>**I.14 Conclusion**

Dans ce chapitre, on a vu l'importance du générateur PV dans la production de l'énergie. On a passé en revue ses caractéristiques et les différentes technologies de productions de la cellule PV. Passant par le principe de la conversion de l'énergie solaire en électricité. Vers la fin nous avons cité les avantages et inconvénients de l'énergie photovoltaïque.

Le chapitre suivant est réservé à la présentation des déférentes commandes de MPPT(Maximum Power Point Tracking).

## **Chapitre II**:Techniques de poursuite du point de puissance maximale &Convertisseurs DC-DC.

*« Théorie, c'est quand on sait tout et que rien ne fonctionne. - La pratique, c'est quand tout fonctionne et que personne ne sait pourquoi. - Si la pratique et la théorie sont réunies, rien ne fonctionne et on ne sait pas pourquoi. »*

 *Albert Einstein.*

## <span id="page-31-0"></span>**Introduction**

Des commandes spécifiques existent pour amener des dispositifs à fonctionner à des points maximums de leurs caractéristiques. Pour le cas de sources énergétiques, cela se traduit par des points de puissance maximum.

En résumé, la connexion entre une source et une charge peut être optimisée en ajustant le rapport cyclique de convertisseur statique(CS) au but de maximiser la puissance délivrée à la charge. Parmi ces techniques, on trouve la technique de la Poursuite du Point de Puissance Maximum (MPPT).

Et quelques techniques MPPT existantes qui permettent de faire fonctionner le GPV à sa puissance maximale. La conception d'un étage d'adaptation muni d'un algorithme MPPT permet d'optimiser la conversion énergétique et de relier aisément un GPV à sa charge.

On trouve dans la littérature des algorithmes basés sur les méthodes suivantes, telles que : Perturbation& Observation (P&O) et Incrément de la conductance (INC). Il existe aussi des commandes dites intelligentes basées sur la logique floue.

## <span id="page-31-1"></span>**II.1 Convertisseurs hacheur**

Le dispositif qu'on à utiliser dans notre étude comme un étage d'adaptation est le convertisseur de puissance DC/DC, qui lie la source de tension continue à la charge. Il est considéré comme un transformateur de grandeurs électriques continues [12]. Les performances du convertisseur DC/DC lui permettent de réguler la tension de sortie DC malgré les variations de charge et de ligne et de réduire les harmoniques de la tension de sortie DC au- dessous du niveau toléré [13]. Il existe plusieurs types de convertisseurs hacheurs. Dans ce chapitre, nous allons présenter seulement le convertisseur élévateur, et qui est le convertisseur de notre système à étudier<sup>[13]</sup>.

#### <span id="page-31-2"></span>**II.1.1Principe de fonctionnement**

Le convertisseur généralement utilisé dans les systèmes PVs est le convertisseur élévateur de tension (Boost), qui convertit la tension continue d'entrée en une tension de sortie plus élevée.

Le schéma de principe d'un Boost en fonctionnement est représenté par la Figure II.2 [14]. Il est composé d'une bobine L, d'une diode D, d'un condensateur C et d'un interrupteur à semi conducteur contrôlable *K*[13].

![](_page_32_Figure_2.jpeg)

**Figure II. 1**Circuit électrique de base du hacheur élévateur.

## <span id="page-32-0"></span>▪ **Cas de l'interrupteur K fermé**

Pendant le temps  $t_{on}$  l'interrupteur K est fermé (cf. Figure II.2), le courant traversant la bobine augmente et une énergie est emmagasinée dans la bobine. Le condensateur assure le courant de sortie.

![](_page_32_Figure_6.jpeg)

![](_page_32_Figure_7.jpeg)

<span id="page-32-1"></span>Les équations qui régissent le fonctionnement du convertisseur hacheur sur cet intervalle sont $[15]$ :

$$
V_e = L \frac{dI_L}{dt} \rm (II.1)
$$

$$
I_{L\_on} = I_{L\_min} + \frac{V_e}{L}t
$$
\n(II.2)

A la fin du cycle le courant de la bobine atteint la valeur maximale donnée par :

$$
I_{L\_max} = I_{L\_min} + \frac{V_e}{L} t_{on}
$$
\n(II.3)

Avec  $t_{on} = \alpha T$ 

Où

α : Le rapport cyclique

t<sub>on</sub> : Le temps de la phase de fermeture [s]

L : l'inductance de la bobine [H]

Ve : La tension d'entrée [V]

 $I_{L \text{ on}}$ : Le courant de la bobine pendant la phase de fermeture [A]

 $I_{L,min}$ : Le courant de la bobine au début de la phase de fermeture [A]

### ▪ **Cas de l'interrupteur K ouvert**

Pendant le temps  $t_{off}$  l'interrupteur K est ouvert et la diode **D** est passante (cf. Figure II.3), l'énergie emmagasinée dans la bobine est transférée vers le condensateur qui se charge.

![](_page_33_Figure_14.jpeg)

**Figure II. 3** Schéma du Boost pour le cas de l'interrupteur K ouvert.

<span id="page-33-0"></span>La tension aux bornes de la bobine est alors :

$$
L\frac{dI_L}{dt}=V_e-V_s\ (II.4)
$$

En résolvant cette équation différentielle, on obtient la formule suivante qui exprime l'évolution du courant traversant l'inductance :

$$
I_{L\_off} = I_{L\_max} + \frac{V_e - V_s}{L} t \quad (II.5)
$$

À la fin de cette période le courant de la bobine reprend sa valeur minimale donnée par :

$$
I_{L\_min} = I_{L\_max} + \frac{v_e - v_s}{L} t_{off} \text{ (II.6)}
$$

Où :

 $I_L$ <sub>off</sub> : Le courant de la bobine pendant la phase d'ouverture [A]

 $t_{off}$  : Le temps de la phase d'ouverture [S]

La période du signal de commande est donnée par :

$$
T = t_{on} + t_{off} (II.7)
$$

Et le rapport cyclique $\alpha$ est définit par la relation :

$$
\alpha = \frac{T_{on}}{T}(\text{II}.8)
$$

Ce qui donne :

$$
t_{off} = (1 - \alpha) T
$$
 (II.9)

Les équations (II.3) et (II.6) deviennent :

$$
I_{L\_max} - I_{L\_min} = \frac{V_e}{L} \alpha T
$$
\n
$$
I_{L\_max} - I_{L\_min} = \frac{V_s - V_e}{L} (1 - \alpha) T
$$
\n(II.11)

\nOn distinct class.

On obtient alors :

$$
V_s = \frac{v_e}{1-\alpha} \text{(II.12)}
$$

En considérant le convertisseur sans pertes, la puissance moyenne délivrée par la source est égale à la puissance moyenne disponible en sortie :

$$
P_{\text{source}} = V_{\text{e}} I_{\text{e}} = P_{\text{charge}} = V_{\text{s}} I_{\text{s}}(II.13)
$$

Le courant de sortie I<sub>s</sub> et le courant à l'entrée I<sub>e</sub>sont liés par l'équation :

$$
I_s = (1 - \alpha) I_e
$$
 (II.14)

 Pour garder les équations précédentes il faut garantir le fonctionnement du boost en mode continu et éviter le mode discontinu, ce dernier se produit quand le courant demandé par la charge est faible ceci dit que le courant dans l'inductance s'annule avant la prochaine phase de chargement.

## <span id="page-35-0"></span>**II.1.2 Avantages et inconvénients du convertisseur Boost**

## <span id="page-35-1"></span>**Avantages :**

- Fournit une sortie tension supérieure à la tension d'entrée sans transformateur, haute efficacité.
- Le courant d'entrée continu.

### **Inconvénients :**

- Courants de pic élevés dans composants de puissance.
- Pauvres réponse transitoire.
- Difficiles à stabiliser.
- Protection de sortie contre court-circuit nécessite un dispositif actif supplémentaire à l'entrée série.

## <span id="page-35-2"></span>**II.2 Commandes MPPT**

La poursuite du point de puissance maximum (en Anglais, MPPT : Maximum Power Point Tracking) est une partie essentielle dans les systèmes photovoltaïques. Plusieurs techniques sont développées depuis 1968, date de publication de la première loi de commande de ce type adaptées à une source d'énergie renouvelable de type PV. Ces techniques se différent entre eux par leur complexité, nombre de capteurs requis, la vitesse de convergence, coût, rendement et domaine d'application [16].

## <span id="page-35-3"></span>**II.3 Principe de la recherche du point de puissance maximale**

Le principe de ces commandes est d'effectuer une recherche du point de puissance maximal (PPM) tout en assurant une parfaite adaptation entre le générateur et sa charge de façon à transférer le maximum de puissance.

Ainsi, quel que soit les conditions météorologiques (température et irradiation), la commande du convertisseur place le système au point de fonctionnement maximum ( $V_{PPM}$ et  $I_{PPM}$ ). La chaîne deconversion photovoltaïque sera optimisée à travers un convertisseur statique (CS) commandé par une M PPT [17].
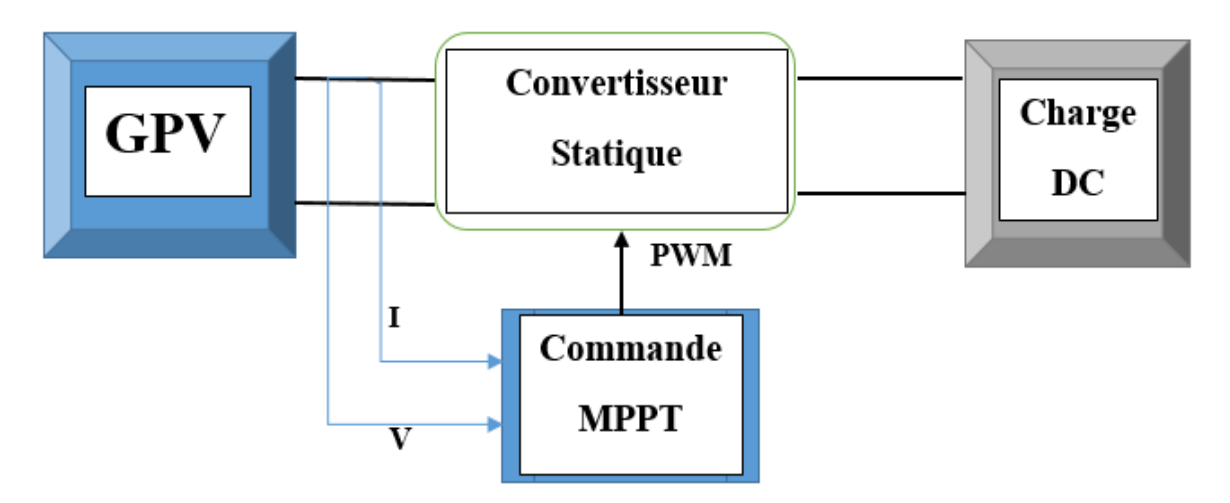

**Figure II. 4** Chaîne de conversion d'énergie solaire comprenant une commande MPPT.

# **II.4 Méthodes MPPT**

Afin d'extraire le maximum de puissance d'un panneau solaire, on peut raisonner sur plusieurs et différentes méthodes, Certains des concepts sont très robustes et simples, tandis que d'autres approches exigent des dispositifs de logique très sophistiqués tels que des microprocesseurs combinés avec des circuits de puissance, de convertisseurs de commutation…

En littérature, on trouve fréquemment deux classes de techniques de maximisation de puissance à savoir :

- 1. Méthodes MPPT classiques ; et
- 2. Méthodes MPPT intelligentes.

Dans ce mémoire, nous allons nous limiter seulement à présenter trois méthodes qui sont [18]:

# **Méthodes MPPT classiques**

- 1. Perturbation & Observation (P&O) ;
- 2. Incrémental de la Conductance (IC)

# **Méthode MPPT intelligente**

■ Contrôleur par la logique floue (FuzzyLogicController : FLC, en anglais).

Chacune de ces méthodes à ces propres avantages et inconvénients du point de vue simplicité, efficacité et robustesse.

# **II.5 Méthode Perturbation et observation (P&O)**

 La P&O est l'algorithme de poursuite du **PPM** le plus utilisé, et comme son nom l'indique il est basé sur la perturbation du système par l'augmentation ou la diminution de la tension Voù en agissant directement sur le rapport cyclique du convertisseur DC/DC, puis l'observation de l'effet sur la puissance de sortie du panneau.

Si la valeur de la puissance actuelle  $P(k)$ du Panneau est supérieure à la valeur précédente  $P(k-1)$ , alors on garde la même direction de perturbation précédente sinon on inverse la perturbation du cycle précédent [19].

En effet, la rapidité et la précision de cette commande dépendent du choix de la valeur de perturbation ∆*a*.

#### **II.5.1 Fonctionnement de l'algorithme P&O**

L'organigramme de l'algorithme P&O est présenté sur la figure suivante :

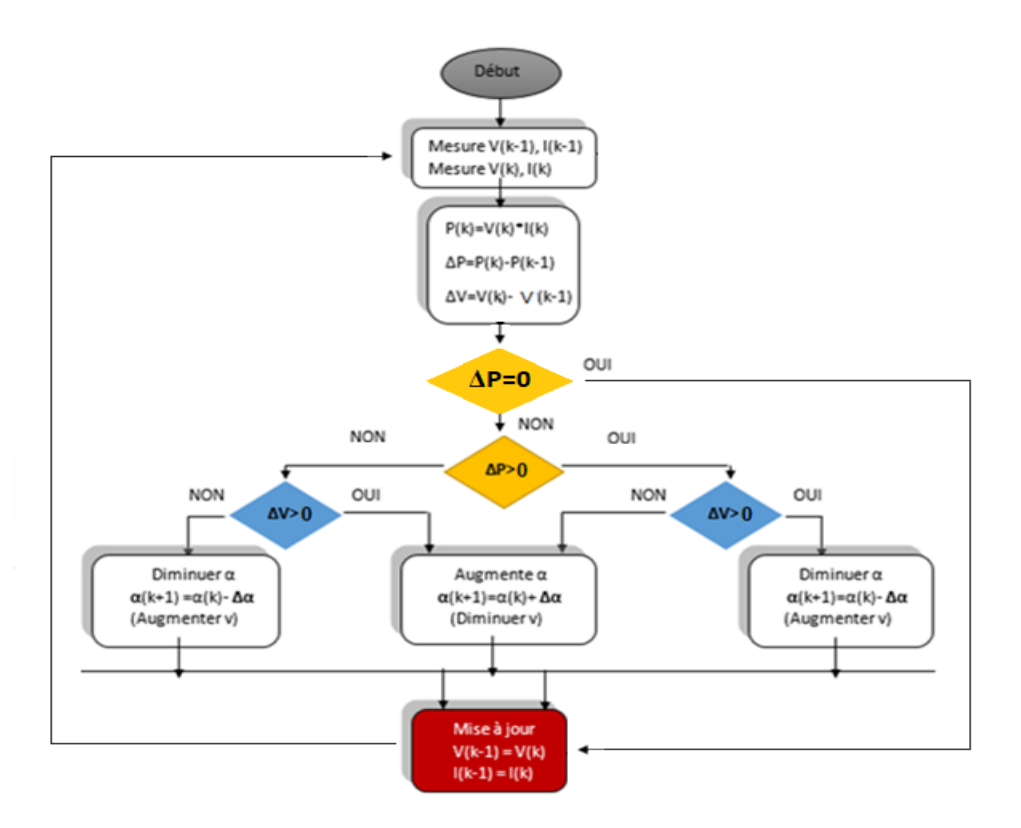

**Figure II. 5**Organigramme de l'algorithme P&O.

Au début, la tension  $V_{pv}$ et le courant  $I_{pv}$ électrique sont mesurés à la sortie du panneau PV, ensuite on calcule la puissance  $Ppv(k)$ à partir de la formule mathématique.

$$
P_{pv}(k) = V_{pv}(k) \times I_{pv}(k)
$$
 (II. 15)

Les valeurs de la puissance  $P$ , et de la tension  $V$ à l'instant  $k$  sont comparées aux valeurs de la puissance et de la tension obtenues à l'instant  $(k - 1)$ .

**1-** Si la puissance fournie par le panneau a augmenté depuis la dernière mesure, l'incrémentation ou décrémentations du rapport cyclique **α** continuera dans le même sens que lors du dernier cycle et ceci est fait par le test sur  $\Delta V$ .

• Si ∆**> 0**cela veut dire qu'on a incrémenté **V** durant le dernier cycle c'est- à– dire

$$
\alpha(k+1) = \alpha(k) - \Delta\alpha
$$

• Si ∆**< 0**cela veut dire qu'on a décrémenté **V** durant le dernier cycle c'est- à - dire qu'on va mettre :

 $\alpha (k + 1) = \alpha(k) + \Delta \alpha$ 

Donc on termine dans le chemin où **P** continue à augmenter.

**2-** Si la puissance fournie par le panneau a diminué depuis la dernière mesure, l'incrémentation ou la décrémentation du rapport cyclique **α** sera en sens inverse par rapport au dernier cycle et ceci est fait aussi par le test sur  $dv$  [19].

- Si  $\Delta V > 0$  =  $\blacktriangleright \alpha(k+1) = \alpha(k) + \Delta \alpha$
- Si  $\Delta V < 0$  =  $\triangleright \alpha(k + 1) = \alpha(k) \Delta \alpha$

Avec cet algorithme la tension de fonctionnement **V** est perturbée avec chaque cycle.

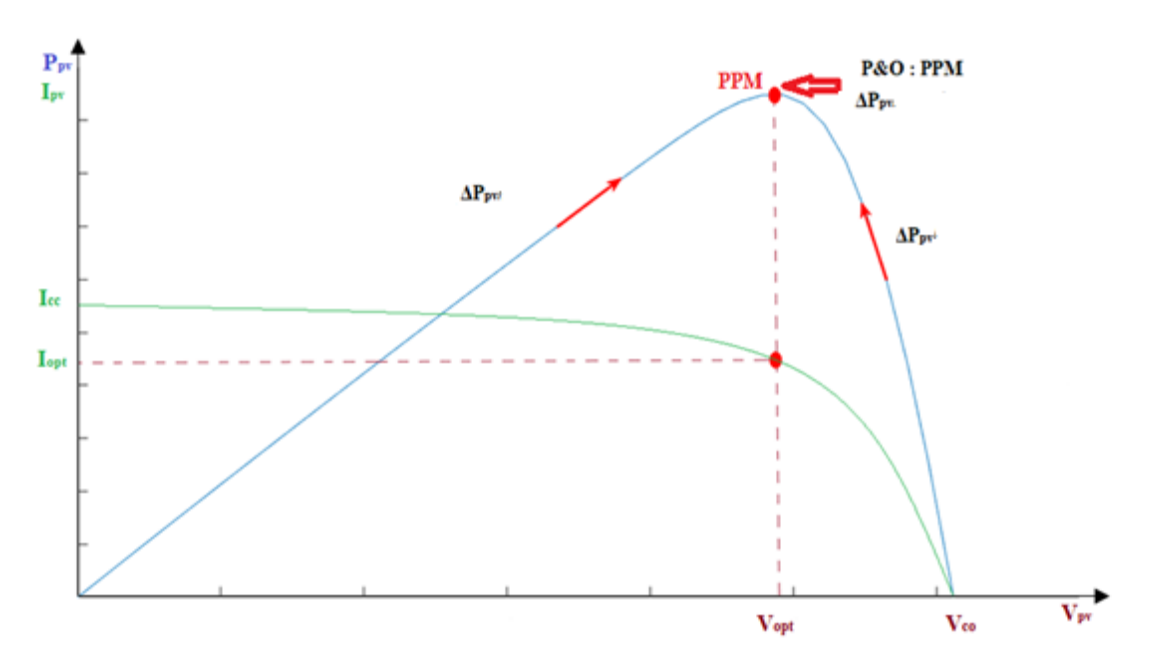

**Figure II. 6** Schéma du principe de la méthode P&O.

#### **II.5.2 Inconvénients de la méthode**

Cette méthode présente un inconvénient lors d'un changement rapide de lumière, dans ce cas la puissance du point de recherche sera perturbée par l'ensoleillement et non pas par la perturbation de l'algorithme. Cela peut amener l'algorithme à diverger, par conséquence prendre du temps pour revenir dans le bon sens et plus de temps pour atteindre le PPM.

La (Figure II.7) Illustre ce problème. Supposons qu'on est au point **(1)** en allant vers la droite dans le bon sens de recherche (**Δ>0**), si l'on suppose que l'ensoleillement ne change pas (ou change lentement) la prochaine puissance mesurée au point **(2)** et supérieure (Δ>0) donc on augmente **V** ce qui nous rapproche du PPM. Mais si un changement brusque de lumière (diminution dans notre exemple) se produit du point **(1)** au point **(3)** et la puissance dans ce cas est plus faible ( $\Delta V > 0$  et  $\Delta P < 0$ ) donc la tension selon le raisonnement du fonctionnement de l'algorithme P&O sera diminuée et par conséquence on s'éloigne du PPM.

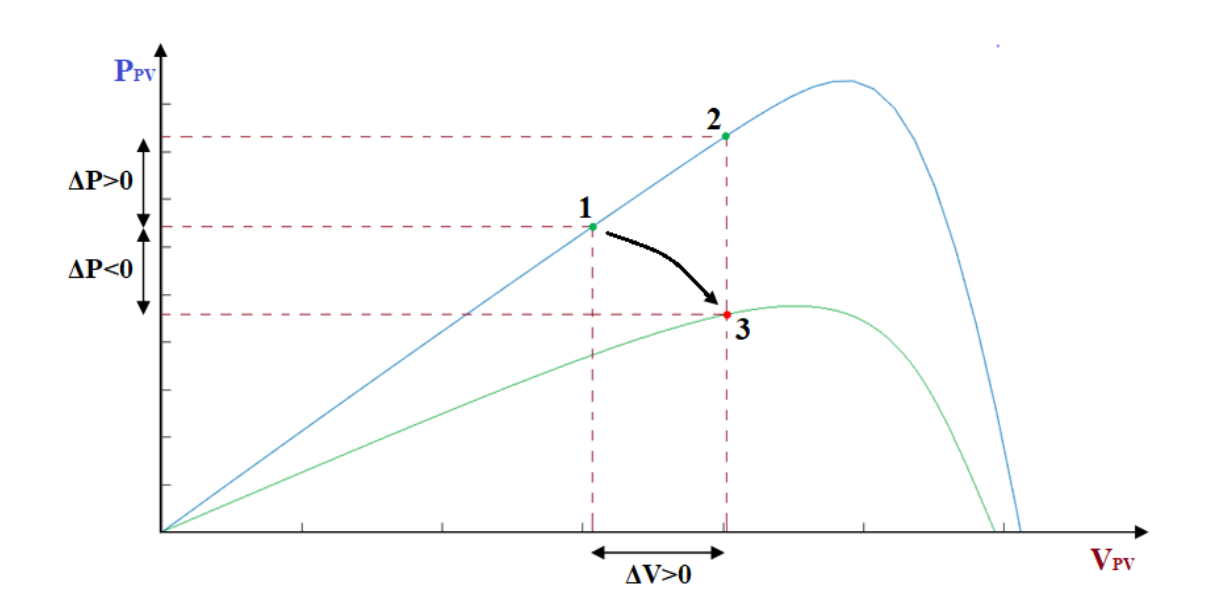

**Figure II. 7** Changement rapide de la lumière dans le cas de la MPPT avec P&O

 Dans ce cas le problème est qu'on surveille la variation de la puissance dans la courbe P-V pour savoir si l'on est à gauche ou à droite du PPM, ce problème est réglé avec la méthode de la Conductance Incrémentale « Incrémental Conductance » (IC) et ceci par la surveillance de la pente de cette courbe (prendre en compte la variation du courant) ce qui donne réellement la position du point de recherche par rapport au PPM. On remarque que même avec un changement brusque de lumière la pente de la courbe reste du même signe ce qui garde la recherche dans la même direction, cette méthode sera détaillée dans la section suivante.

Un autre problème avec cette méthode est (le pas) de perturbation ( $\Delta \alpha$ ), si le pas est petit la méthode sera plus rapide mais cela engendre de grandes oscillations de la puissance surtout autour du PPM, plusieurs travaux ont été consacrés pour remédier à ce problème. Par exemple :

- o La méthode du pas variable (dynamique) qui augmente dans les jours les plus ensoleillés et diminue lors du faible ensoleillement ;
- o Il y a aussi le contrôleur par la logique floue « Fuzzylogic controller » (FLC) pour optimiser le pas de perturbation, et
- o La méthode des Réseaux de Neurones Artificiels « Artificiel Neural Network » (ANN).

Les (Figure II.8) représente l'effet du pas d'incrémentation sur les pertes de puissance et la rapidité de convergence vers le point de fonctionnement optimale (PPM).

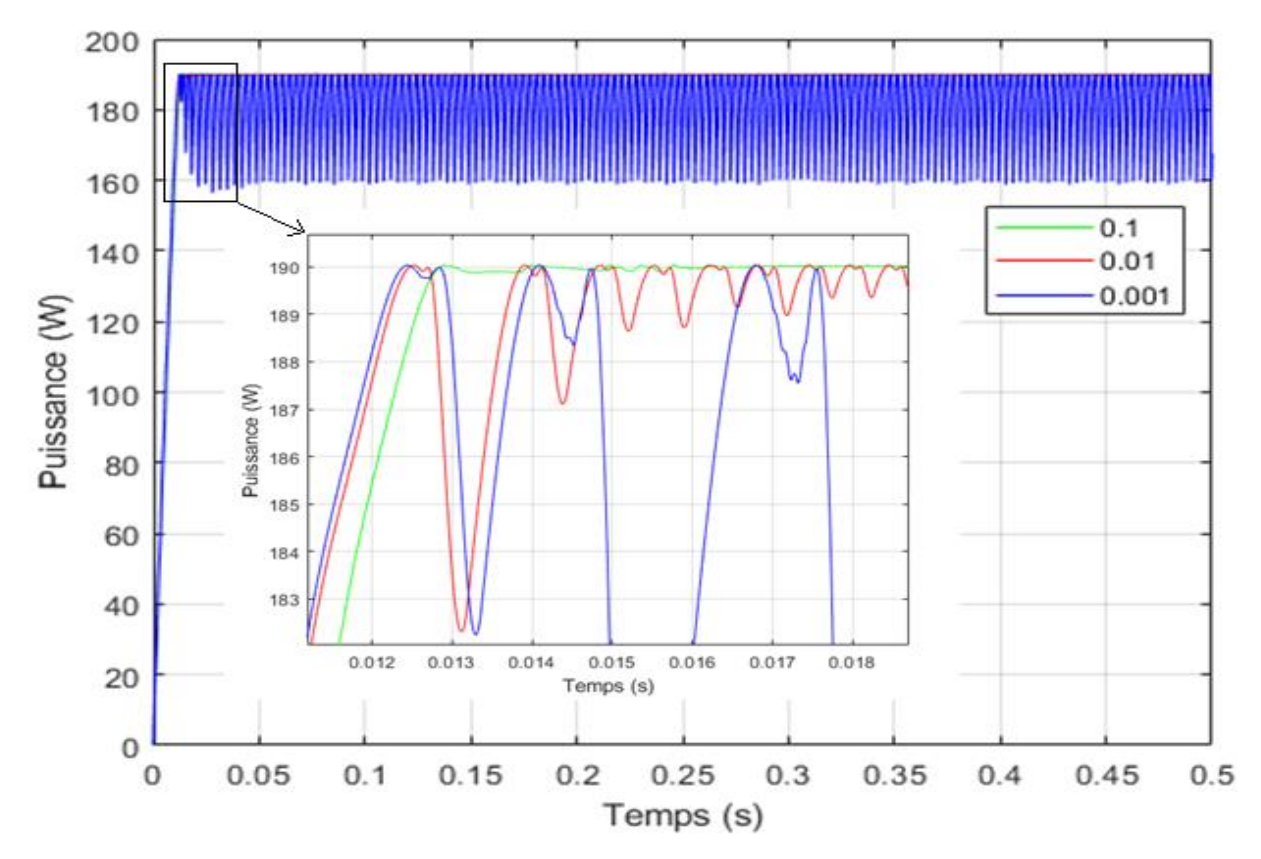

**Figure II. 8** Influence de pas sur la stabilité et le temps de la réponse.

Un autre problème avec cette méthode est la convergence vers un optimum local (qui n'est pas le PPM) et ceci se produit dans le cas d'un ombrage partiel. Cependant, afin d'éviter la convergence de la P&O vers un optimum local, une combinaison de la méthode P&O avec d'autres l'algorithmes d'Optimisation tel que « Particle Swarm Optimization » (en anglais : PSO)**[20]**.

## **II.6 Méthode Conductance Incrémentale**

C'est aussi une méthode facile à implémenter et largement utilisée, elle vient remédier au problème de la divergence de la PO dans le cas d'un changement rapide de l'ensoleillement, elle est basée sur la détermination du signe de la dérivée de la

puissance (la pente) qui ne change pas au changement de l'ensoleillement (**Figure II.7**) [21].

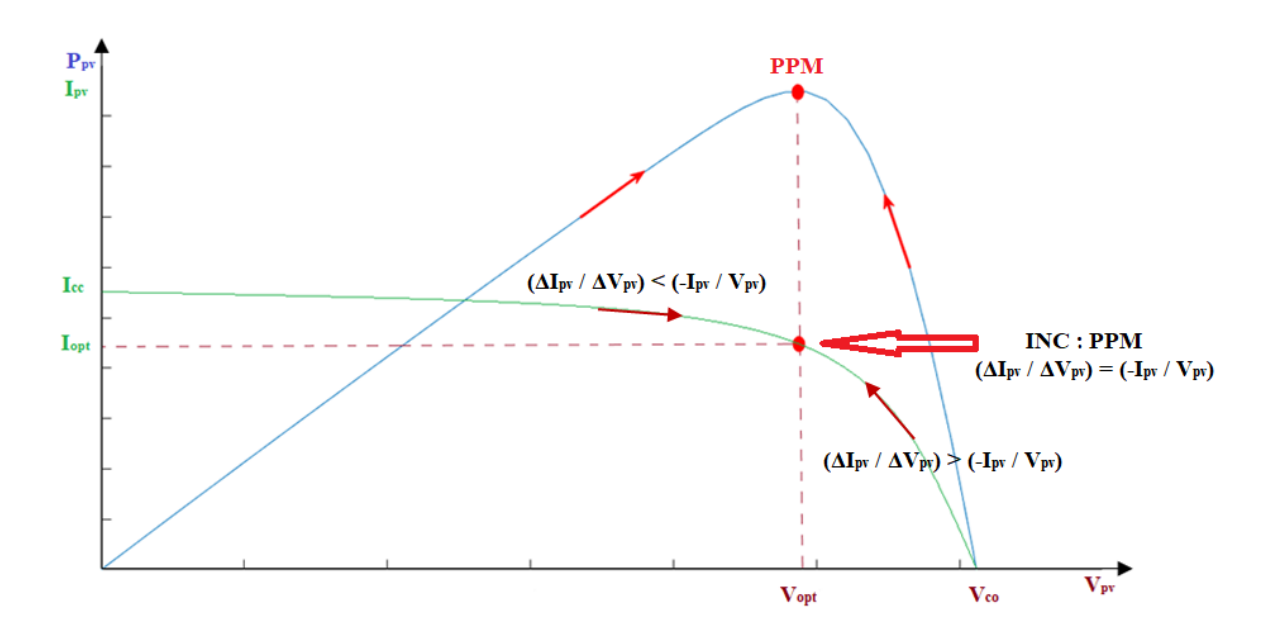

**Figure II. 9** Principe de la MPPT avec la méthode IC

La variation de la puissance en fonction de la tension est donnée par :

$$
\Delta P/\Delta V = (\Delta(I.V))/\Delta V = I. \ \Delta V/\Delta V + V \Delta I/(\Delta V) \quad (II. 16)
$$

Donc :

$$
\frac{\Delta P}{\Delta V}~=I+V\frac{\Delta I}{\Delta V}({\rm II},17)
$$

Au point de puissance maximale la dérivée de la puissance s'annule (ΔP /ΔV=0).

Alors :

ΔΙ  $\frac{\Delta I}{\Delta V} = -\frac{I}{V}$  $\frac{1}{V}$ (II.18)

La vérification du signe de la pente revient à comparer la conductance instantanée (I/V) et son incrément (ΔI/ΔV)[22] :

ΔP  $\frac{\Delta P}{\Delta V} = 0 \Longrightarrow \frac{\Delta I}{\Delta V}$  $\frac{\Delta I}{\Delta V} = -\frac{I}{V}$  $\frac{1}{v}$  le point au voisinage de PPM

ΔP  $\frac{\Delta P}{\Delta V} > 0 \implies \frac{\Delta I}{\Delta V}$  $\frac{\Delta I}{\Delta V}$  >  $-\frac{I}{V}$  $\frac{1}{v} \Rightarrow$  le point à gauche du PPM $\Rightarrow$ augmenter V.

ΔP  $\frac{\Delta P}{\Delta V}$   $\leq$   $0 \Rightarrow \frac{\Delta I}{\Delta V}$  $\frac{\Delta I}{\Delta V} < -\frac{I}{V}$  $\frac{1}{v} \implies$  le point à droite du PPM $\implies$ diminuer V.

L'organigramme illustré par (la Figure II.10) traduit cette méthode. Le premier cas est théorique car pratiquement on n'obtient pas la valeur zéro '0', ce qui laisse l'oscillation de la puissance autour du point de puissance maximale (**PPM**), et l'amplitude de ces oscillations peut diminuer si le pas varie (augmentation ou diminution) de la tension est très petit mais ceci rend la recherche du PPM plus lente. Beaucoup de travaux de recherche ont été consacrés à utiliser un pas variable de perturbation de la tension [21] pour diminuer des oscillations de la puissance au voisinage du PPM.

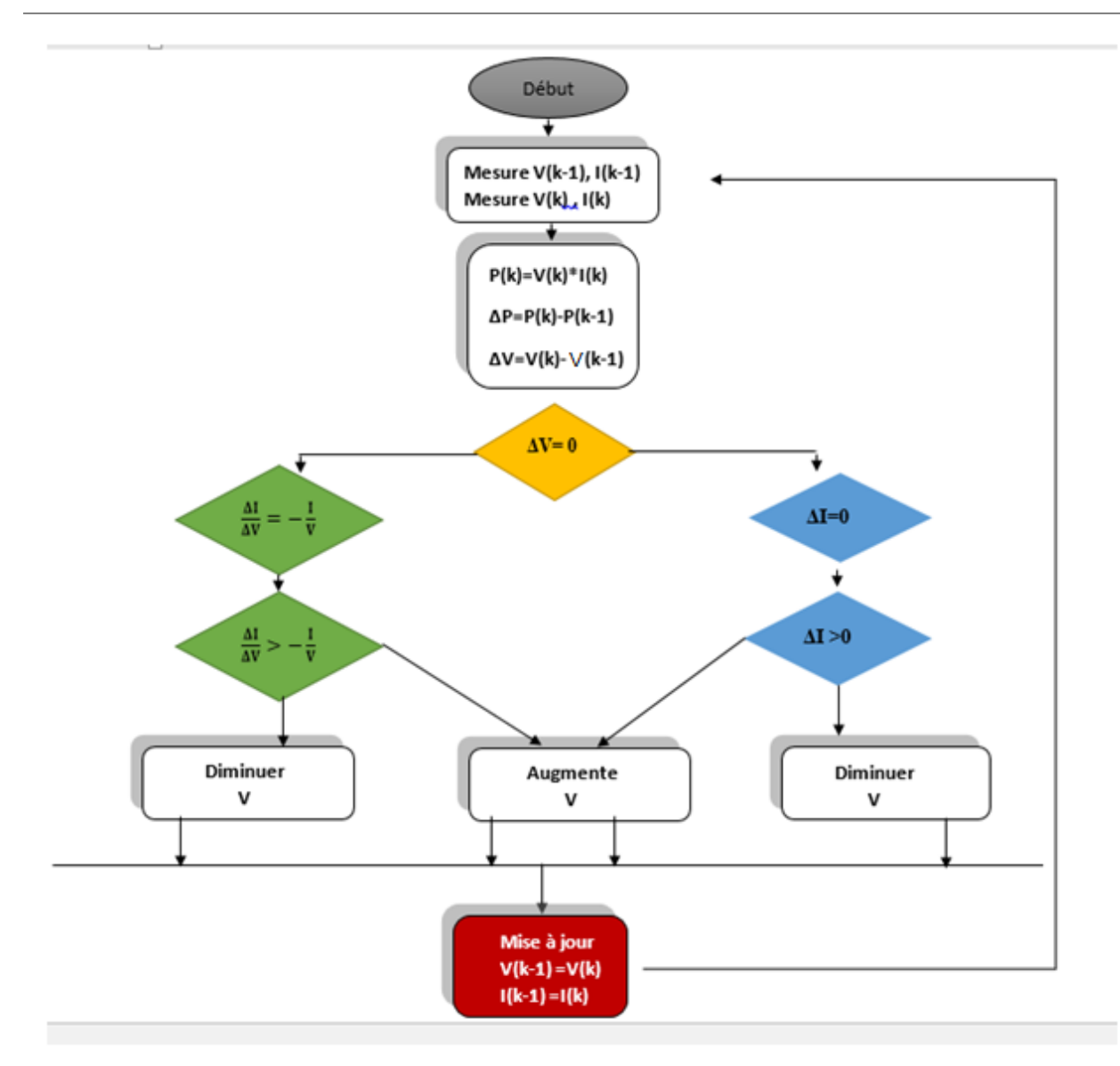

**Figure II. 10** Organigramme de la méthode IC.

Cette méthode continue de poursuivre le PPM dans le bon sens même sous une variation rapide de l'ensoleillement mais le problème est toujours l'oscillation de la puissance autour du PPM, en plus cette méthode peut converger vers un optimum local (dP/dV=0) dans le cas d'un ombrage partiel (plusieurs optimums), James Kennedy et Russel Eberhart en 1995[31] ont proposé une méthode PSO pour la poursuite du PPM global.

Les deux méthodes précédentes (PO et IC) ont été bien traitées dans de nombreux travaux, en particulier de comparaison (théorie et simulation) entre les deux [21].

## **II.7 Influence de pas d'incrémentation**

La figure (II. 11) représente l'influence de pas sur la réponse du système et la stabilité.

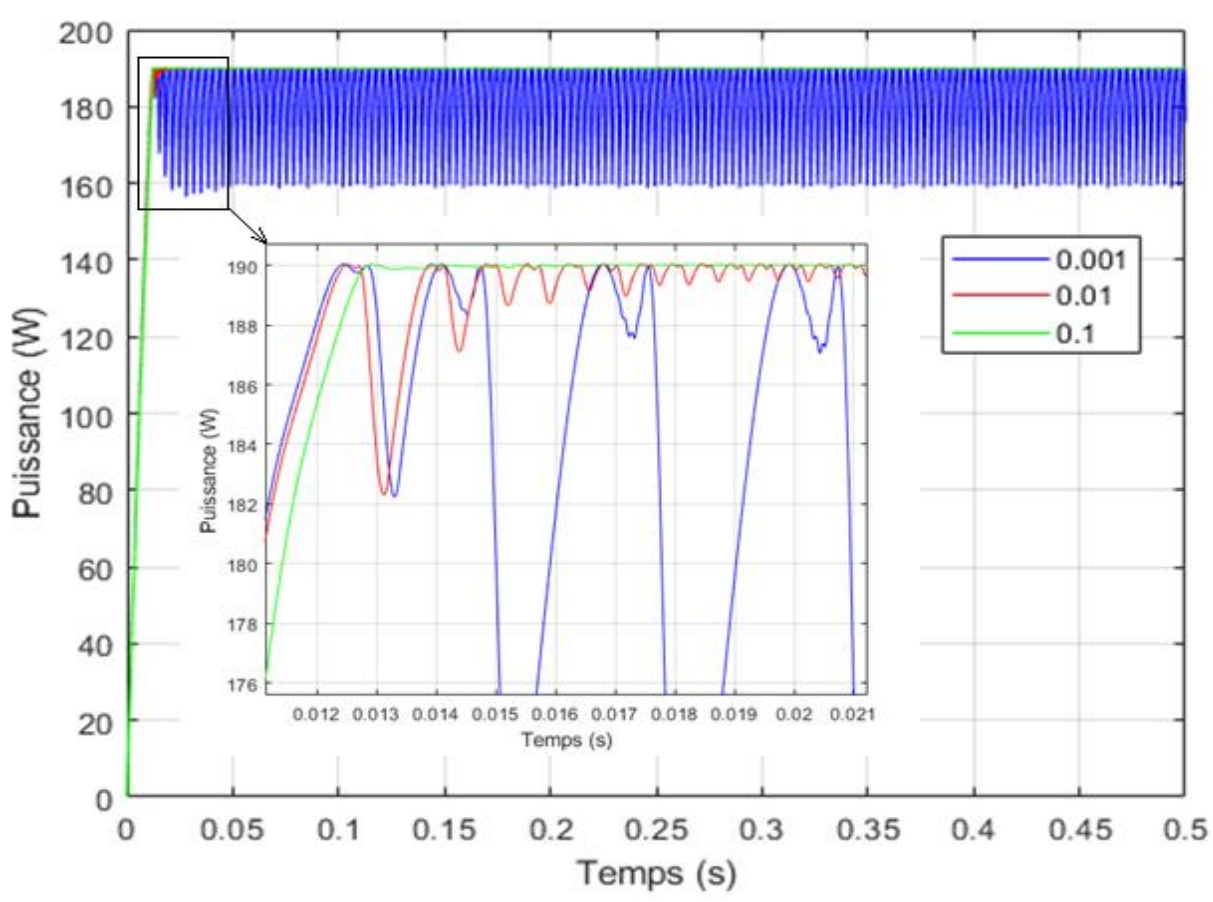

**Figure II. 11** Influence de pas sur la stabilité et le temps de la réponse.

La figure précédente montre que le **Pas** initial de perturbation a une influence sur le temps de réponse, et les oscillations, autour de PPM.

Si le rapport cyclique D est perturbé par un petit **Pas** ( $Delta=0.001$ ) la méthode sera plus rapide (un faible temps de réponse) mais cela engendre de grandes oscillations de la puissance surtout autour du PPM. Par ailleurs une perturbation de D par un **Pas** ( $Delta=0.01$ ) augmente le temps de réponse et diminue les oscillations au régime permanent.

Alors, un compromis doit être fait entre précision et rapidité lors du choix de ce **Pas** de perturbation.

# **II.8Contrôleur par la logique floue**

La logique floue est une forme de logique qui traite un raisonnement approximatif plutôt que fixe et exact. Contrairement à la logique traditionnelle qui définit généralement la logique à deux valeurs comme vraie ou fausse, la logique floue peut avoir des valeurs variables. Les variables de la logique floue peuvent avoir une valeur vraie ou fausse qui varie à différents degrés et être exprimées par des variables linguistiques. Dans ces cas, le contrôle à logique floue pourrait fournir à la fois une vitesse rapide du processus et la précision nécessaire [23].

Récemment, la commande à base de la logique floue a été utilisée dans les systèmes de conversion PVs pour la poursuite du point à maximum de puissance. L'objectif de cette commande est de suivre et d'extraire la puissance maximale du système PV à un éclairement et une température donnés. Cette commande qui ne nécessite pas la connaissance exacte du modèle mathématique du système, tandis que sa simplicité lui donne un avantage dans le suivi de son MPP dans des conditions atmosphériques à variation rapide [23].

La commande floue se compose de trois blocs fonctionnels (cf. figure II.12) à savoir [24] :

- 1. La fuzzification ;
- 2. Les règles d'inférences ; et
- 3. La défuzzification.

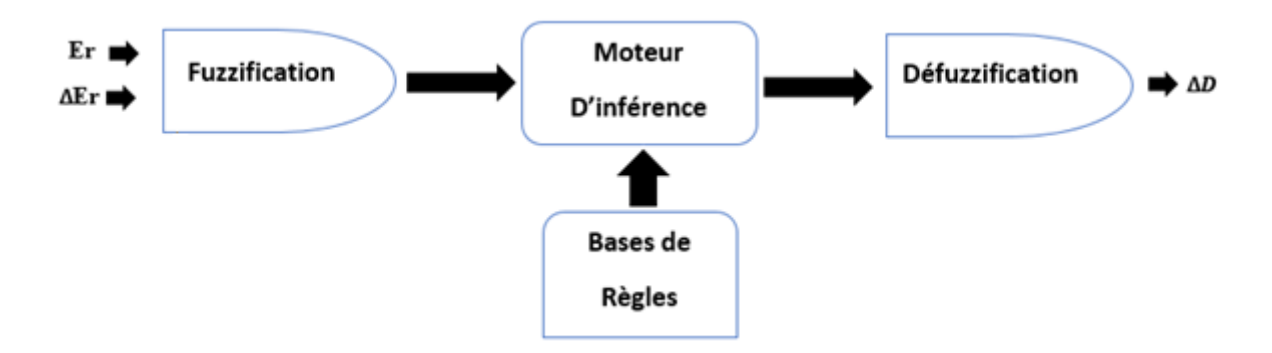

**Figure II. 12** Schéma fonctionnel du contrôleur flou.

## **II.8.1Configuration du contrôleur MPPT flou**

#### **II.8.1.1 Variables du contrôleur flou**

Dans le système proposé, les variables d'entrées du contrôleur MPPT flou sont l'erreur ( ) et le changement d'erreur **(∆** ) alors que la sortie du contrôleur est le changement du rapport cyclique ∆[25]. Le schéma bloc du contrôleur MPPT flou est illustré dans la figure si dessus

Les deux entrées (l'erreur et la variation de l'erreur) sont déterminées à partir de la puissance et de la tension de sortie du panneau PV et ils sont données par les équations suivantes :[25]

$$
E_r = \frac{\Delta P}{\Delta V} = \frac{P(k) - P(k - 1)}{V(k) - V(k - 1)} (II. 19)
$$

$$
P_{pv} (k) = V_{pv}(k) * I_{pv}(k) (II.20)
$$
  

$$
\Delta E_r(k) = E_r(k) - E_r(k-1)
$$
 (II.21)

#### **II.8.1.2 Fonctions d'appartenance**

Afin de pouvoir traiter numériquement les variables linguistiques, il faut les soumettre à une définition mathématique à base de fonctions d'appartenance qui montrent le degré de vérification de ces variables aux différents sous-ensembles [27]. Les fonctions d'appartenances  $Er$ ,  $\Delta Fr$  et  $\Delta D$  sont présentées dans les figures(III.13.14.15). Il existe plusieurs types de fonctions d'appartenance : triangulaire, gaussienne, trapézoïdale, etc.

Les fonctions d'appartenance sont plus souvent représentées par les fonctions triangulaires et trapézoïdales, donc par des segments de droite, et sont alors dites linéaires par morceaux. Elles sont aussi très employées car elles sont simples et comportent des points permettant de définir les zones où la notion est vraie ou fausse, ce qui simplifie le recueil de l'expertise [28, 29].

#### **II.8.1.3 Univers de discours des variables du contrôleur**

Une fois que les choix des fonctions d'appartenance et de partitionnement sont faits, il reste à déterminer les univers de discours des variables du contrôleur flou. Après une série de tests et en se basant sur la caractéristique  $P_{PV} - V_{PV}$  du panneau photovoltaïque, nous avons opté pour les univers de discours suivants :

- L'intervalle de variation  $[-8, 8]$  pour la variable d'entrée  $Er$ ,
- L'intervalle de variation [-8, 8] pour la variable d'entrée ∆Er
- L'intervalle de variation [-1, 1] pour la variable de sortie  $ΔD$ .

#### **II.9Fuzzification**

Dans le processus de fuzzification, les variables d'entrées  $Er$  et  $\Delta Er$  et la variable de la sortie  $\Delta D$  sont converties en variables linguistiques en attribuant des valeurs de fonction d'appartenance, comme le montre les figures II.13. Ces variables sont exprimées en différents ensembles flous :[26,27]

- N (négatif), Z (zéro), P (positif) pour l'erreur,
- D (décroit), S (stable), C (croit) pour la variation  $\Delta E r$ ,
- (+) augmenter, (-) diminue, et (0) est pour la variation du rapport cyclique.

 $\hat{\mathcal{A}}$ 

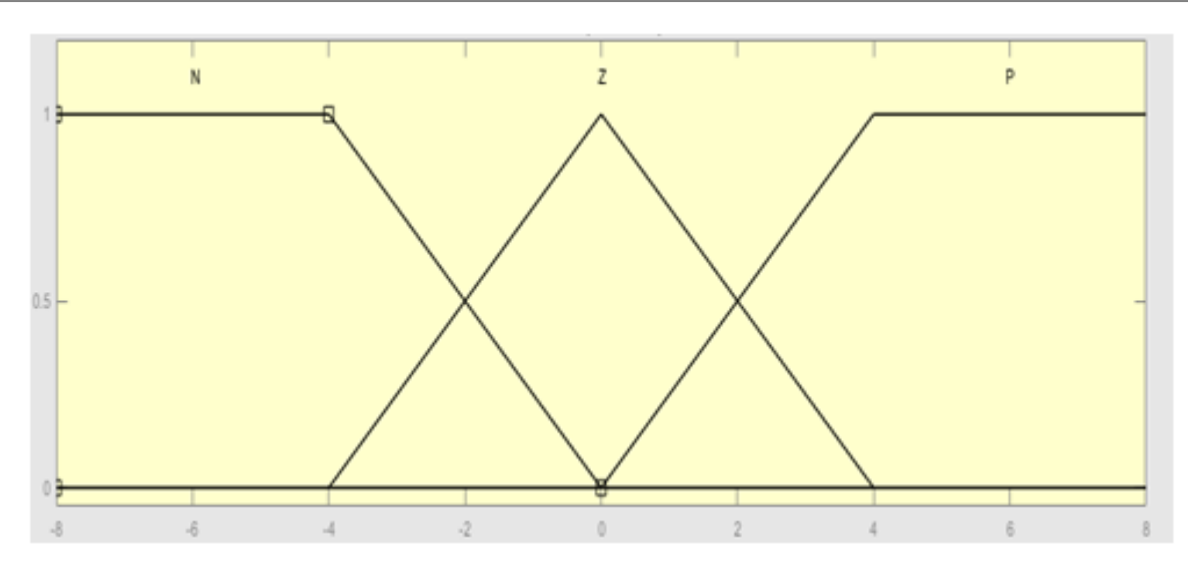

Figure II. 13 Fonctions d'appartenance de l'entrée Er

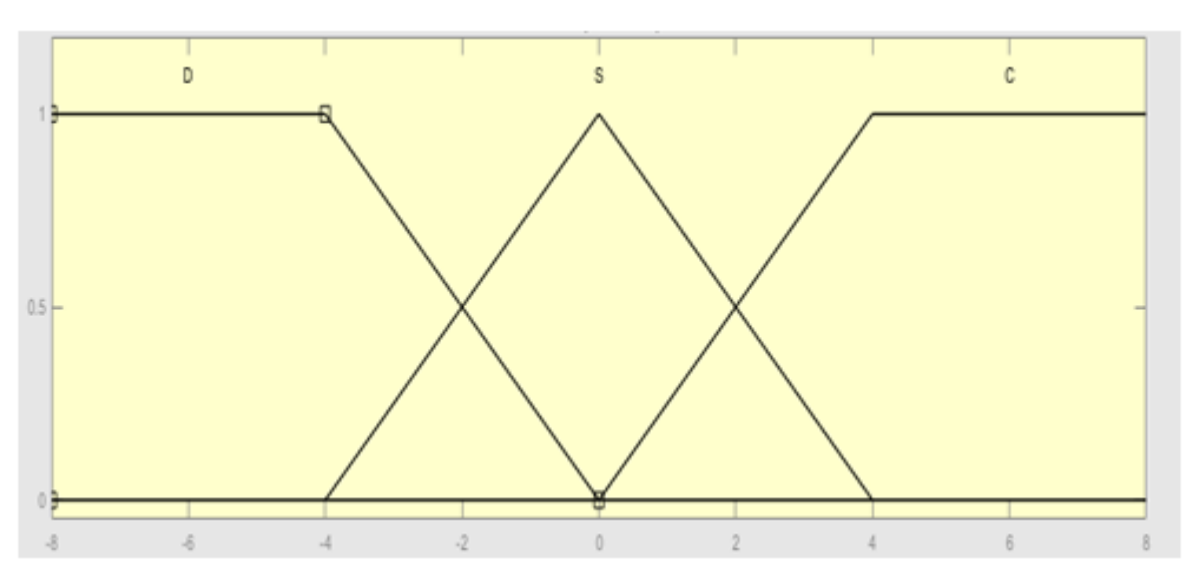

**Figure II. 14** Fonctions d'appartenance de l'entrée ∆Er.

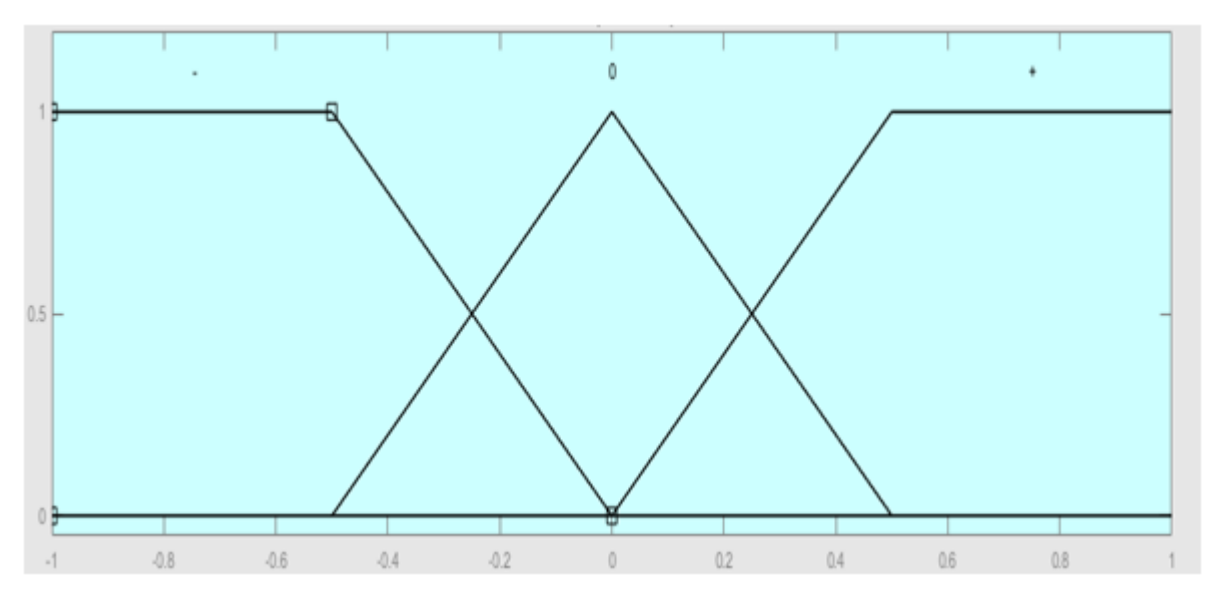

Figure II. 15 Fonctions d'appartenance de la sortie ΔD.

## **II.10Inférence**

Après l'étape de fuzzification, commence l'étape d'inférence où l'on établit les règles floues qui permettent d'aboutir à la commande en fonction des valeurs de l'erreur et de sa variation. Les règles floues lient la variable de sortie aux variables d'entrées afin de tirer des conclusions ou déductions floues. Une règle floue comporte une prémisse du genre « **Si** l'erreur est négative (N) **ET** la variation de l'erreur est négative (N) » et une déduction floue du type « **Alors** la variation du rapport cyclique est positive (+) » [26]. Dans notre cas les deux variables d'entrées sont définies, chacune, par 3 ensembles flous, on aboutit à 3 × 3 règlesfloues (cf. **Tableau II.1**).

Grâce à ces règles floues, et en répondant au cahier de charge du système, dans notre cas se positionner sur le point de puissance maximale. Une matrice d'inférence (cf. **Tableau II.1**) du contrôleur MPPT flou donnant la sortie **ΔD** peut être dressée.

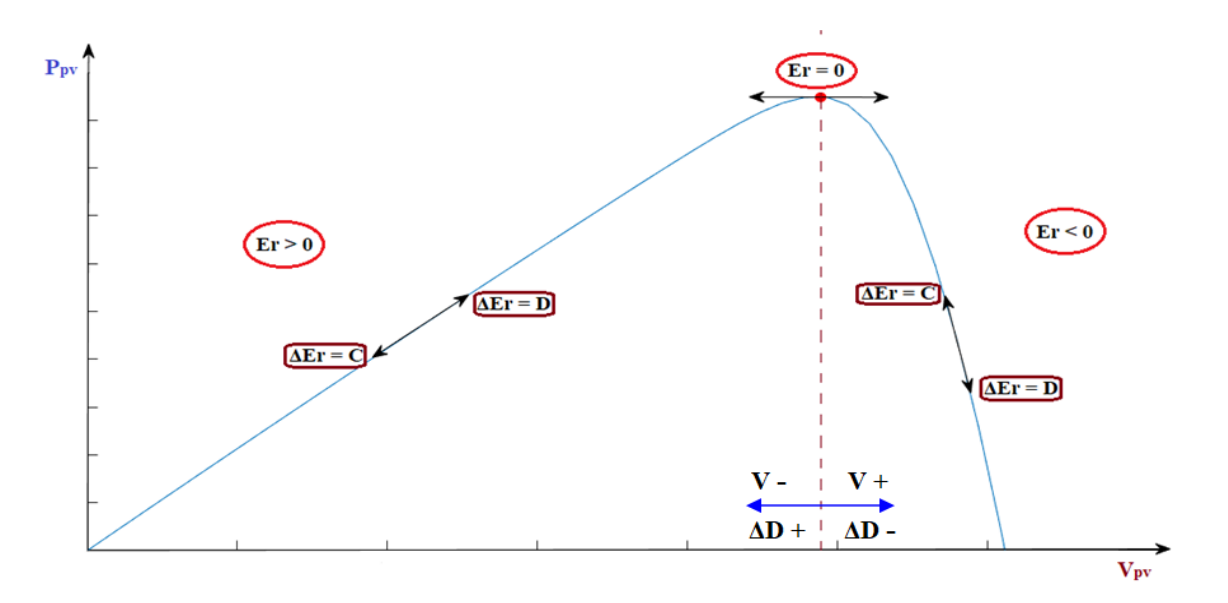

**Figure II. 16** Principe du MPPT basé sur la logique floue.

| $\Delta \mathbf{D}$ |              | $\Delta E r$     |                |                              |
|---------------------|--------------|------------------|----------------|------------------------------|
|                     |              | D                | S              | $\mathbf C$                  |
| Er                  | $\mathbf N$  | $+$              | ╈              | $\mathbf 0$                  |
|                     | $\mathbf{Z}$ | $\bm{+}$         | $\bf{0}$       | $\qquad \qquad \blacksquare$ |
|                     | ${\bf P}$    | $\boldsymbol{0}$ | $\blacksquare$ | $\blacksquare$               |

**Tableau II.1**. Règles d'inférence du contrôleur MPPT flou.

Les explications de neuf règles de la matrice d'inférence du contrôleur MPPT flou sont détaillées dans les paragraphes suivants.

• **Règle 1 :** 

**SI** Er = (négatif), le point se situe à droite ; ET ΔEr =D (décroit), on se déplace vers la droite ; **ALORS Δ**D=+, il faut changer de direction et se déplacer vers la gauche (diminuer V).

• **Règle 2 :**

**SI** Er= (zéro), on est au PPM ; ET  $\Delta Er = D$  (décroit), on se déplace vers la droite ; **ALORSΔD= +,** il faut revenir au PPM et se déplacer vers la gauche (diminuer V).

• **Règle 3 :**

**SI** Er= (positif), le point se situe à gauche ; ET ΔEr=D (décroit), on se déplace vers la droite ; **ALORS Δ**D=0, il faut rester dans cette direction (continuer à augmenter V).

• **Règle 4 :**

**SI** Er= (négatif), le point se situe à droite ; ET ΔEr=S (Stable), pas de déplacement **ALORSΔ**D=+, il faut se déplacer vers la gauche (diminuer V).

# • **Règle 5 :**

**SI** Er= (zéro), on est au PPM ; ET ΔEr=S(Stable), pas de déplacement ; **ALORS** ΔD=0, pas besoin de se déplacer.

# • **Règle 6 :**

**SI** Er= (positif), le point se situe à gauche ; ET ΔEr=S (Stable), pas de déplacement ; **ALORS**ΔV=-, il faut augmenter V.

# • **Règle 7 :**

**SI** Er= (négatif), le point se situe à droite ; ET **Δ**Er=C (Croît), on se déplace vers la gauche ; **ALORS**ΔD=0, il faut rester dans cette direction (continuer à diminuer V).

# • **Règle 8 :**

**SI** Er= (zéro), on est au PPM ; ET **Δ**Er=C (Croît), on se déplace vers la gauche ; **ALORS**ΔD =-, il faut revenir au PPM et se déplacer vers la droite (augmenter V).

• **Règle 9 :**

**SI** Er= (positif), le point se situe à gauche ; ET ΔEr=C (Croît), on se déplace vers la gauche ; **ALORS** ΔV= -, il faut revenir au PPM et se déplacer vers la droite (augmenter V).

L'erreur  $E_r(k)$  représente la pente de la courbe  $P(V)$ . Plus le point de fonctionnement s'approche du MPP plus  $Er(k)$  s'annule. La variation de l'erreur  $\Delta E_r(k)$  est utilisée pour déterminer l'amplitude du rapport cyclique à augmenter ou à diminuer [28].

Après avoir établi les règles d'inférence donnant le fonctionnement, il faut indiquer au calculateur la procédure (algorithme mathématique) qu'il doit respecter afin de déterminer l'allure de la fonction d'appartenance de la variable de sortie, en fonction de la valeur présente des variables d'entrée et des règles d'inférence préétablies. Il existe plusieurs méthodes d'inférence parmi eux, il y a la méthode de « MAX-MIN » [30].

Dans la méthode d'inférence « MAX-MIN », dite « Implication de Mamdani», l'opérateur *ET*  est réalisé par la formation du minimum, l'opérateur *OU* est obtenu par la formation du maximum, et l'opérateur ALORS il est réalisé par la formation du minimum. L'opérateur *OU*  qui lie les différentes règles est réalisé par la formation du maximum [30].

# **II.11Défuzzification**

La sortie du contrôleur MPPT flou est le changement du rapport cyclique. Le processus de défuzzification convertit la valeur linguistique de la sortie en une valeur réelle.

La méthode de défuzzification la plus utilisée est celle de la détermination du centre de gravité du dernier ensemble floue combiné, la dernier ensemble floue combiné est défini par L'union de tous les ensembles en utilisant la méthode d'agrégation maximale. Pour une Représentation de données échantillonnées, le centre de gravité est calculé comme suit [29] :

$$
\Delta U = \frac{\int \mu(\Delta U) . \Delta U}{\int \mu(\Delta U)} (II. 22)
$$

Pour connaître l'ensemble des solutions de  $\Delta U$ , il suffit de faire varier  $E_r$  et  $\Delta E_r$  sur l'univers de discours, nous obtenons une fonction à trois dimensions, comme on peut le voir suivante.

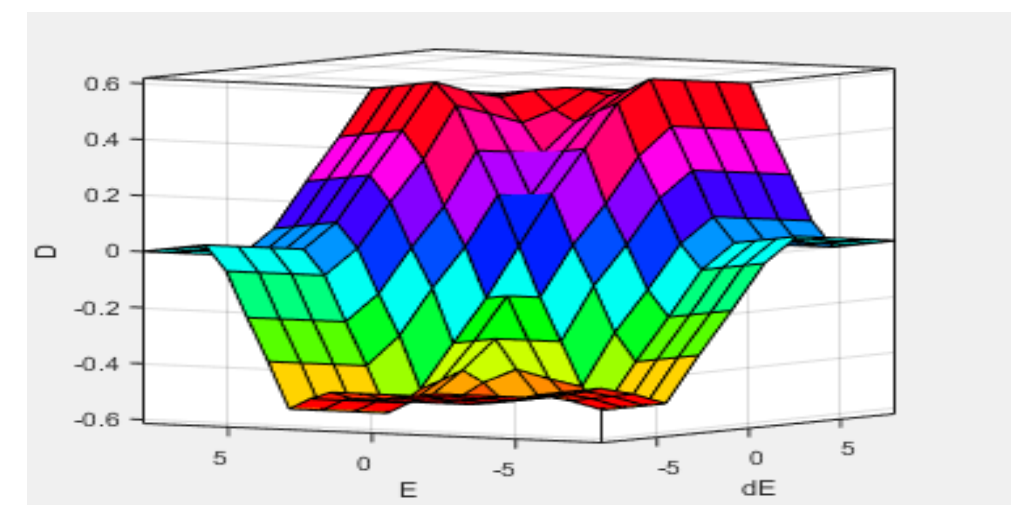

**Figure II. 17** Evolution de la sortie en fonction des deux entrées.

## **II.12Méthodes MPPT rencontrées dans la littérature**

Il y a plusieurs méthodes utilisées pour l'optimisation de la puissance des générateurs photovoltaïques. Ces méthodes possèdent l'avantage d'être simple à implémenter et pas chère à réaliser.

On peut citer d'autres commandes MPPT plus complexes et des nouvelles techniques :

- o Optimisation par les algorithmes évolutionnaires, tels que : Algorithmes génétiques (AGs), Optimisation par essaim particulaire (PSO, en anglais) ….
- o Algorithmes à base de réseaux neurones.
- o Commandes basées sur des relations de proportionnalité.
- o Méthodes de poursuite analogique.
- o Commande « Hill Colombin ».

# **II.13 Conclusion**

L'algorithme MPPT est une technique très importante pour tirer le maximum de puissance du panneau PV et ainsi augmenter le rendement de l'installation PV. La recherche d'une technique MPPT performante (plus rapide et plus stable) reste l'objectif des chercheurs et fait l'objet d'un grand nombre de travaux.

Dans ce chapitre les méthodes les plus courantes ont été présentées, elles vont de la plus simple à la plus complexe et chacune ayant ses propres performances. Les simulations sous Simulink/Matlab de différentes techniques MPPT sont présentées dans le prochain chapitre.

# **Chapitre III**: Etude par simulation du système photovoltaïque autonome

*« La folie est de toujours se comporter de la même manière et de s'attendre à un résultat différent. ».*

*Albert Einstein.*

## **Introduction**

Les travaux engagés dans ce chapitre ont pour objectif de comprendre et d'évaluer le fonctionnement des méthodes de poursuite du PPM d'un système photovoltaïque autonome (SPA), et de tester les performances de ces méthodes utilisées sous de différentes conditions météorologiques dont les effets peuvent impactées directement le rendement de production d'énergie par le GPV.

Le logiciel (MATLAB) et son extension graphique associée (SIMULINK) font partie d'un ensemble d'outils intégrés au traitement du signal, présentent la possibilité de simuler des systèmes à leurs états continus et discrets. Il est donc bien adapté pour simuler et tester les différentes commandes MPPT utilisées le long de cette étude.

Ensuite, nous discutons des résultats obtenus et tirer une conclusion de celles qui assurent un meilleur rendement et un fonctionnement optimal pour la conversion d'énergie photovoltaïque.

#### **I.1 Schéma-bloc du système PV autonome**

La Figure III.1illustre le schéma bloc de Matlab/Simulink du système PV autonome. Les blocs principaux de ce système sont :

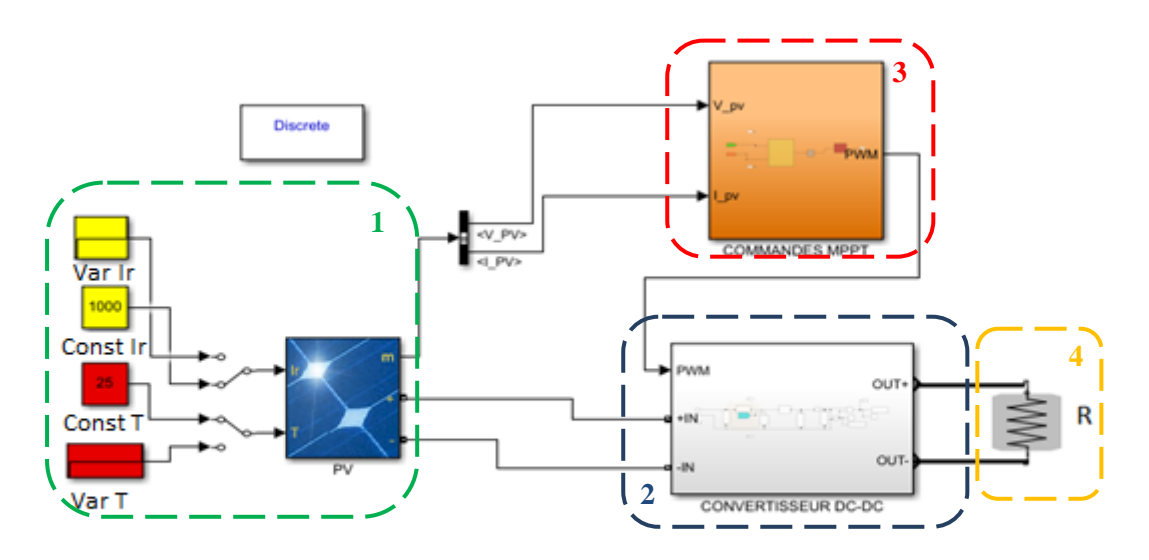

**Figure III. 1** Modélisation d'un SPV avec MPPT sous MATLAB\SIMULINK.

**Bloc 1 :** représente le panneau PV du constructeur BP Solar de référence BP SX3190B. Les entrées du panneau sont le rayonnement représenté en couleur jaune et la température représenté en couleur rouge. Pour chaque entrée, il y a un profil constant et un profil variable, et à partir du switch, on peut choisir le profil.

**Bloc 2 :** montre le convertisseur de puissance de type élévateur (Boost) de tension primaire continu et en tension secondaire continu (DC-DC), il a la capacité de fournir une tension plus élevée que celle appliquée à son entrée, il est composé (figure II.1) :

- Une bobine **L** : permet de lisser le courant appelé sur la source.
- Un condensateur **C :** permet de limiter l'ondulation de tension en sortie.
- Une diode **D** : protège l'interrupteur **K** en empêchant le retour du courant.
- Un interrupteur à semi-conducteur contrôlable **K**.

**Bloc 3 :** représente le contrôleur MPPT qui est configuré selon la structure de la méthode à simuler. Les entrées de la commande sont le courant et la tension du panneau et la sortie représente le rapport cyclique qui génère par la suite le signal de modulation MLI.

**Bloc 4 :** montre la charge résistive connectée au convertisseur.

## **III.2Simulation du panneau photovoltaïque**

La figure suivante représente le modèle du panneau photovoltaïque étudié, le tracer des caractéristiques sont assurées par un générateurs de tension commandé par une rampe, pour balayer toutes les tensions du panneau.

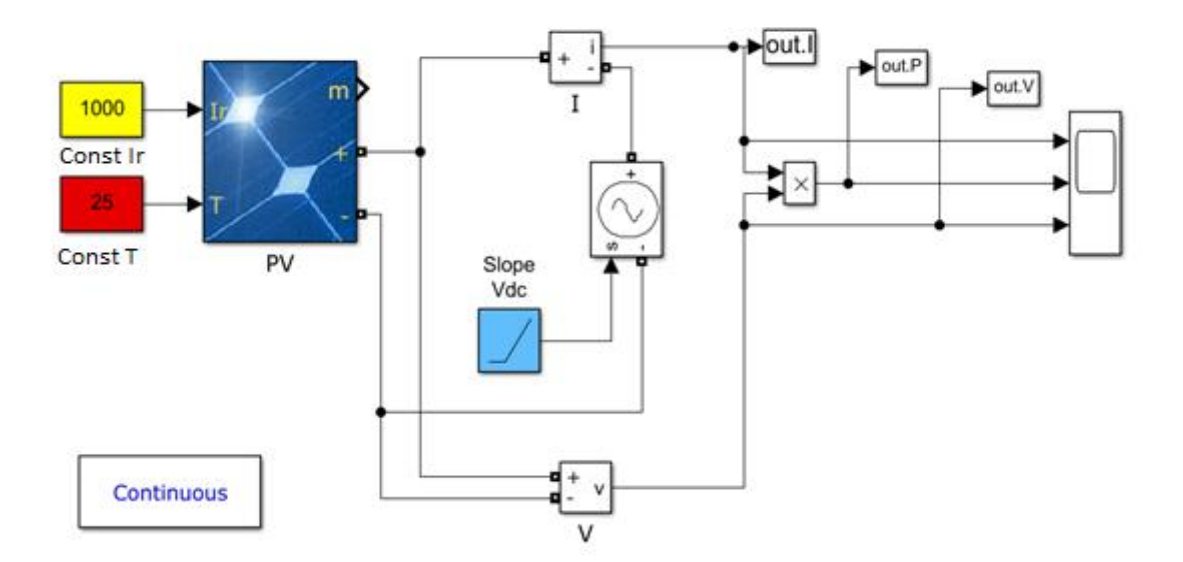

**Figure III. 2** Modèle Matlab/Simulink d'un panneau photovoltaïque

Le panneau PV se compose de quatre blocs en série soit 50 cellules de la technologie poly cristalline.

Les conditions de tests standards en laboratoire à savoir un rayonnement de 1000W/m² et d'une température de 25°C. Les caractéristiques électriques de ce panneau sont résumées dans le tableau suivant.

| Caractéristiques électriques               | <b>Valeurs</b> |  |  |  |
|--------------------------------------------|----------------|--|--|--|
| <b>Puissance maximale au PPM (Pmax)</b>    | 190.26W/crête  |  |  |  |
| <b>Tension à Pmax (Vmp)</b>                | 24.3V          |  |  |  |
| <b>Courant à Pmax (Imp)</b>                | 7.82A          |  |  |  |
| <b>Tension de circuit ouvert (Voc)</b>     | 30.6V          |  |  |  |
| <b>Courant de court-circuit (Isc)</b>      | 8.6A           |  |  |  |
| Coefficients de courant de température Isc | $0.1 \%$ /°C   |  |  |  |
| Coefficients de tension de température Voc | $-0.33 \%$ /°C |  |  |  |
| <b>Nombre de cellules</b>                  | 50             |  |  |  |

**Tableau III.1**.Caractéristiques électriques du panneau PV BP SX3190B en conditions standard.

# **III.3Modélisation d'un panneau photovoltaïque**

 Le panneau photovoltaïque est constitué d'un ensemble de cellules photovoltaïques reliées entre elles, généralement en série pour générer un courant continu d'une puissance électrique suffisante pour la plupart des applications domestiques et industrielles.

 Le modèle d'un panneau photovoltaïque est le même que celui d'une cellule photovoltaïque sauf que la tension en entrée, c'est la tension d'une cellule multiplier par le nombre des cellules (dans notre cas ici 50 cellules). Et ce qui concerne le courant du module c'est le même courant d'une cellule (figure I.7).

 $Ipv = Icell(III.1)$  $Vpv=Vcell*50$  (III.2)

#### **III.4Simulations des caractéristiques du GPV**

Les caractéristiques électriques du GPV (cf. Figure III.2) sont données à partir d'une série de simulation sous les conditions atmosphériques standards STC (G=1000W/m², T= 25° C). Les résultats obtenus sont représentés sur les figures suivantes, tel que :

- La courbe de la Figure III.3.1présente la caractéristique de la puissance-Tension du GPV.
- La courbe de la Figure III.3.2présente la caractéristique courant-Tension du GPV.

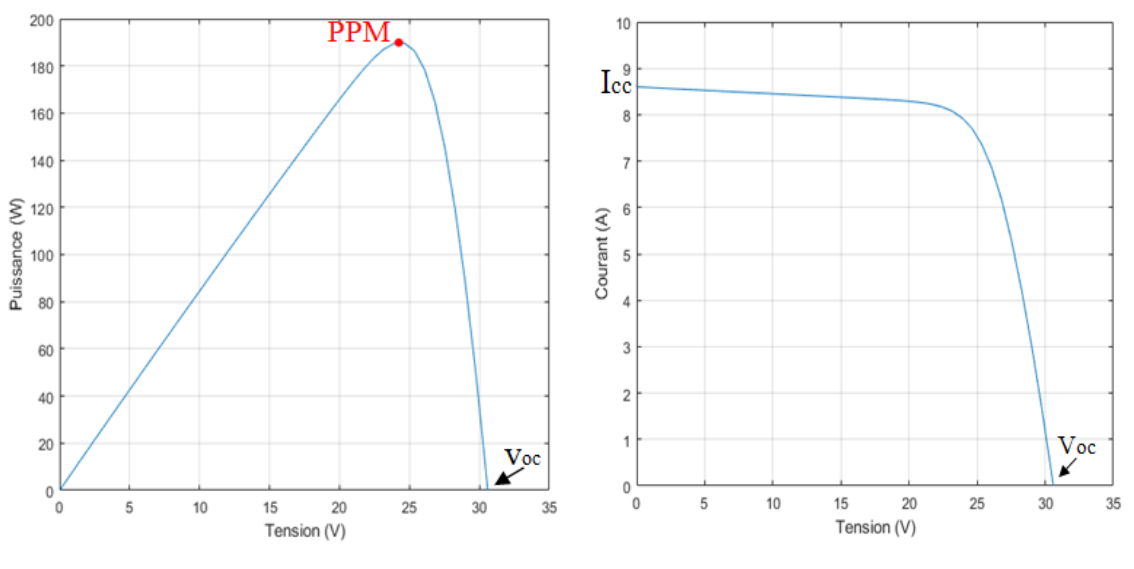

Figure III.3.1. Caractéristiques P=f(V)

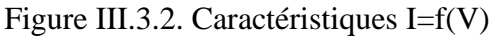

**Figure III. 3** Caractéristiques électriques du panneau PV BP SX3190B en conditions de test standard.

La Figure III.2.1 montre le point PPM et la tension  $V_{oc}$ , on remarque que les valeurs de la puissance au PPM et la  $V_{oc}$  correspond aux valeurs rapportés dans le tableau III.1.

La Figure III.3 montre le courant de court-circuit $I_{cc}$ et la tension  $V_{oc}$ , on remarque que les valeurs du courant et la  $V_{oc}$  correspond aux valeurs rapportés dans le tableau III.1.

Pour un fonctionnement optimal du panneau PV, le point de puissance maximale doit atteindre une puissance de 190,26W.

# **III.5 Influence de l'éclairement et de la température**

#### **III.5.1 Influence de l'éclairement**

A la base les cellules photovoltaïques sont une jonction PN, cette dernière réagit différemment selon l'énergie qu'elle reçoit. Plus elle reçoit d'énergie plus elle en restitue, mais toujours avec un coefficient de rendement. La figure (III.4) représente les courbes  $I=f(V)$  et  $P=f(V)$ pour différentes niveau d'irradiation sur un module.

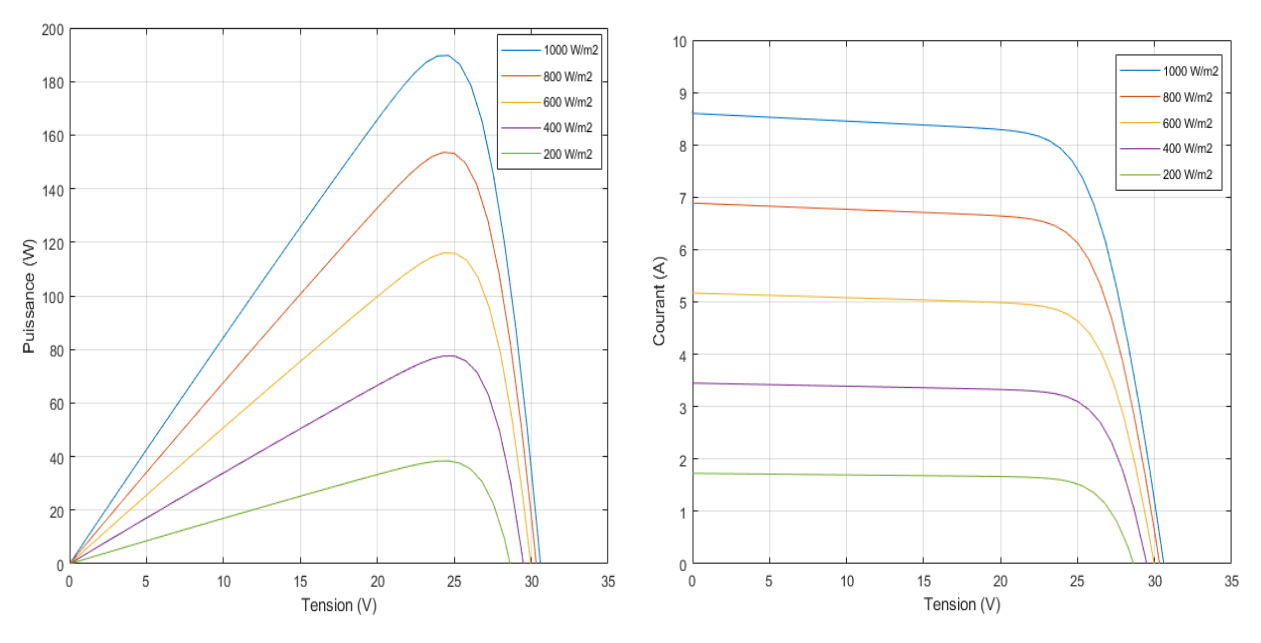

**Figure III. 4** Influence de l'irradiation sur les Caractéristiques P=f(V) et I=f(V).

On remarque que la valeur du courant court-circuit est directement proportionnelle à l'intensité du l'éclairement. Par contre, la tension en circuit ouvert ne varie pas dans les mêmes proportions elle reste quasiment identique même à faible éclairement.

Donc la puissance et le courant augmentent avec l'augmentation de l'éclairement et diminuent avec l'augmentation de la température.

#### **III.5.2 Influence de température**

La figure (III.5) représente les courbes  $I=f(V)$  et  $P=f(V)$  pour des températures ambiantes différentes à savoir que (T=0℃, T=15℃ ,T=25℃, T=35℃ et T=50℃) et sous un éclairement constant G=1000 W/m²

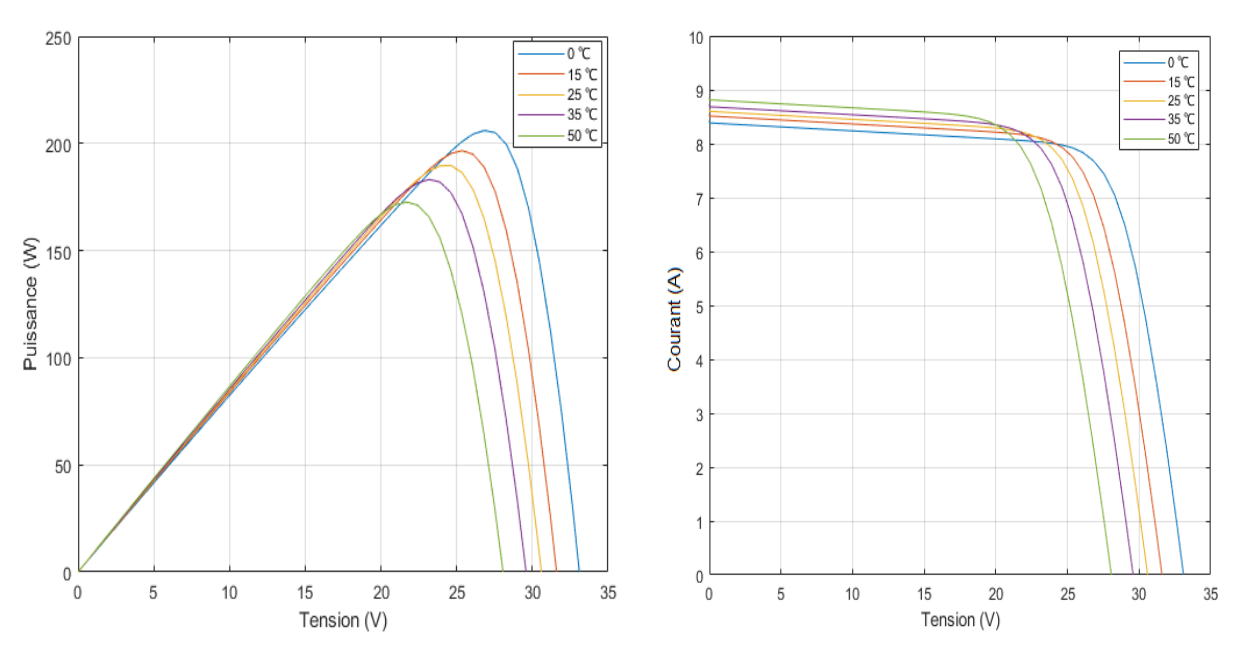

**Figure III. 5** Influence de la température sur les caractéristiques P=f(V) et I=f(V).

On remarque que la température a une influence négligeable sur la valeur du courant de courtcircuit. Par contre, la tension en circuit ouvert baisse assez fortement lorsque la température augmente, par conséquent la puissance extractible diminue.

# **III.6Tests de simulations du système PV**

Une fois que l'étude de simulation de chaque bloc du système PV est approuvée, nous allons ensuite tester et évaluer les performances du système PV autonome (GPV-BOOST-MPPT et une charge). L'étude des performances est donnée sur la base d'une comparaison entre trois méthodes MPPT qui sont :

- 3. Perturbation &Observation (P&O) ;
- 4. Incrémental de la Conductance (IC) ; et
- 5. Commande par la logique floue (CLF).

Les détails de chaque méthode sont donnés dans le Chapitre 2. L'objectif de cette simulation est d'extraire le maximum de puissance à chaque instant. Les simulations sont données selon les trois profils de test suivants:

- 1. Tests de simulation sous des conditions atmosphériques standard (un éclairement 1000W/m<sup>2</sup> et une température de 25°C).
- 2. Tests de simulation sous des conditions atmosphériques variables,
- 3. Tests de simulation sous la variation de l'éclairement et une température constante pour un profil journalier de 24 heures.

#### **III.6.1 Simulation sous des conditions STC**

Dans les méthodes précédentes, nous avons utilisé le même panneau PV lors des simulations des différentes techniques.

 Pour montrer l'intérêt de la commande par la logique floue par rapport aux commandes classiques, une étude comparative a été faite telle qu'elle est montrée sur (figureIII.6,8,et 10).

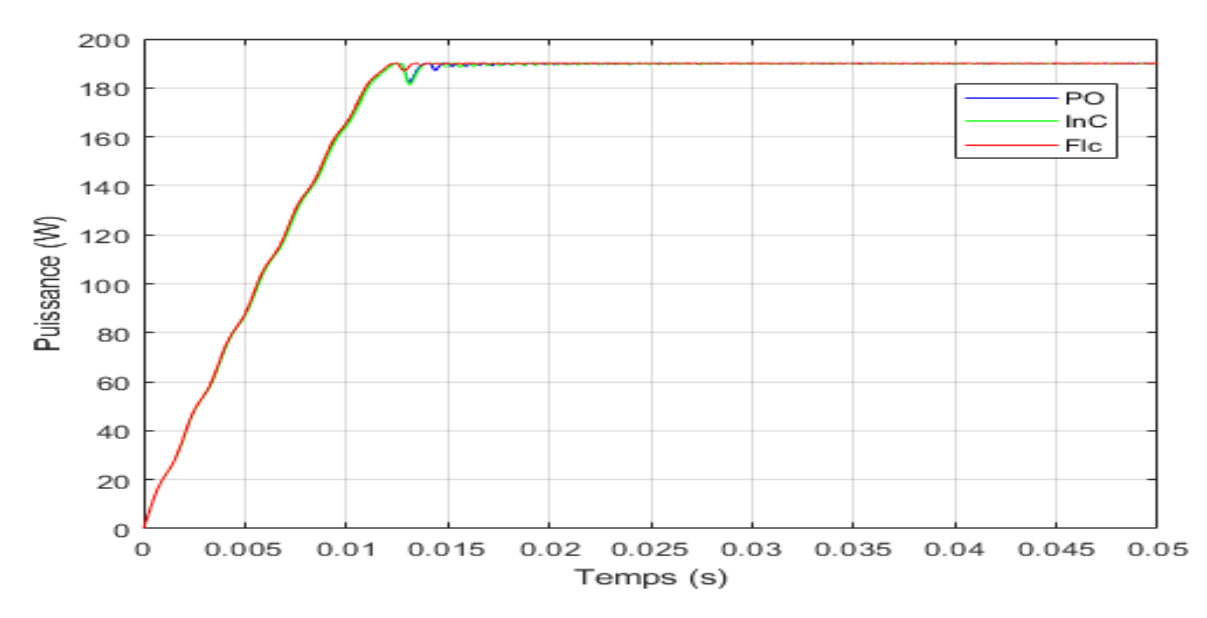

**Figure III. 6** Evolution de la puissance du GPV avec les méthodes P&O, IC et FLC.

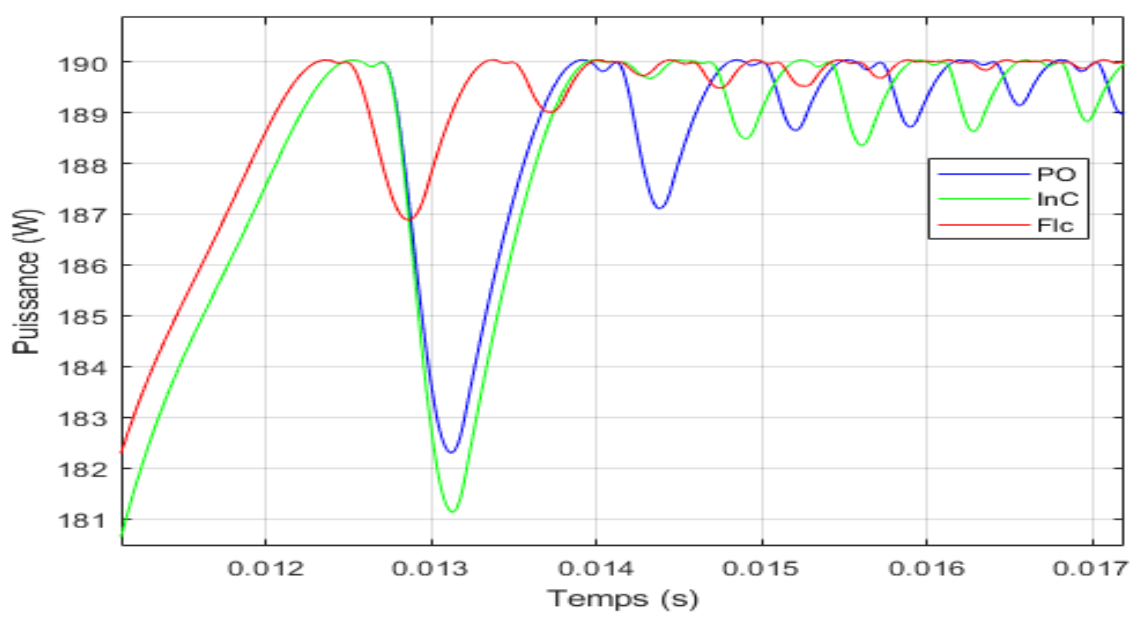

**Figure III. 7** Comparaison des puissances obtenues aves les méthodes P&O, IC et FLC.

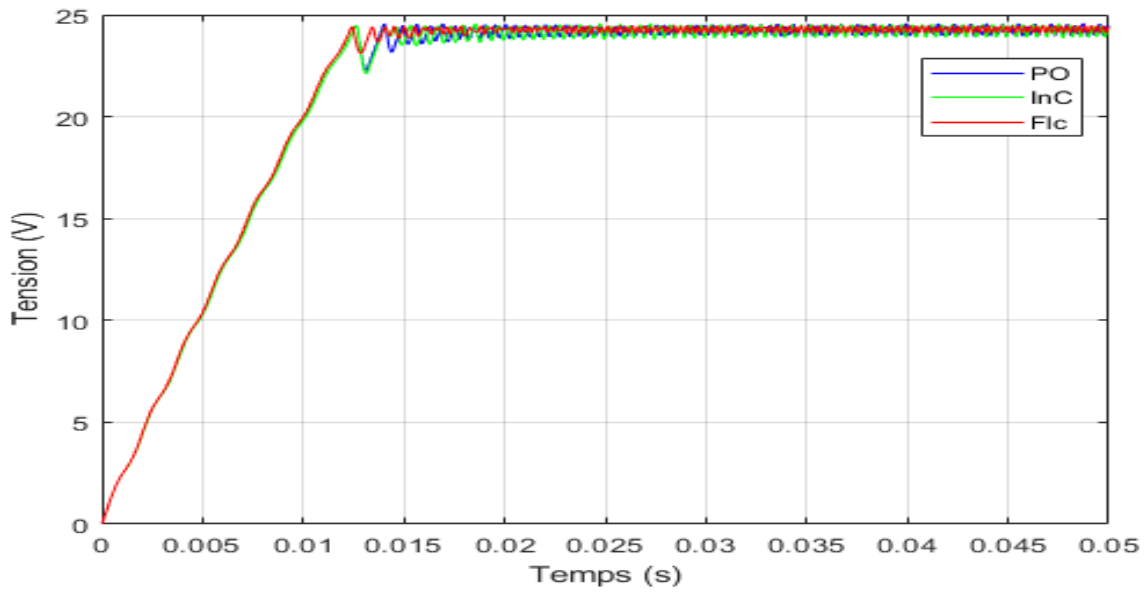

**Figure III. 8** Evolution de la tension du GPV avec les méthodes P&O, IC et FLC.

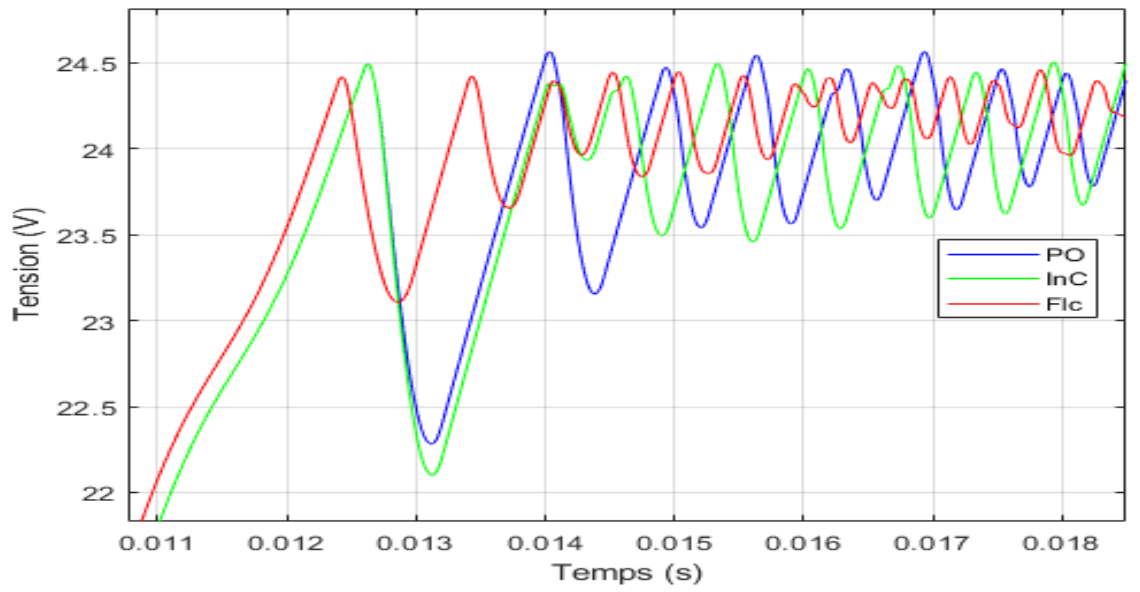

**Figure III. 9** Comparaison des tensions obtenues aves les méthodes P&O, IC et FLC.

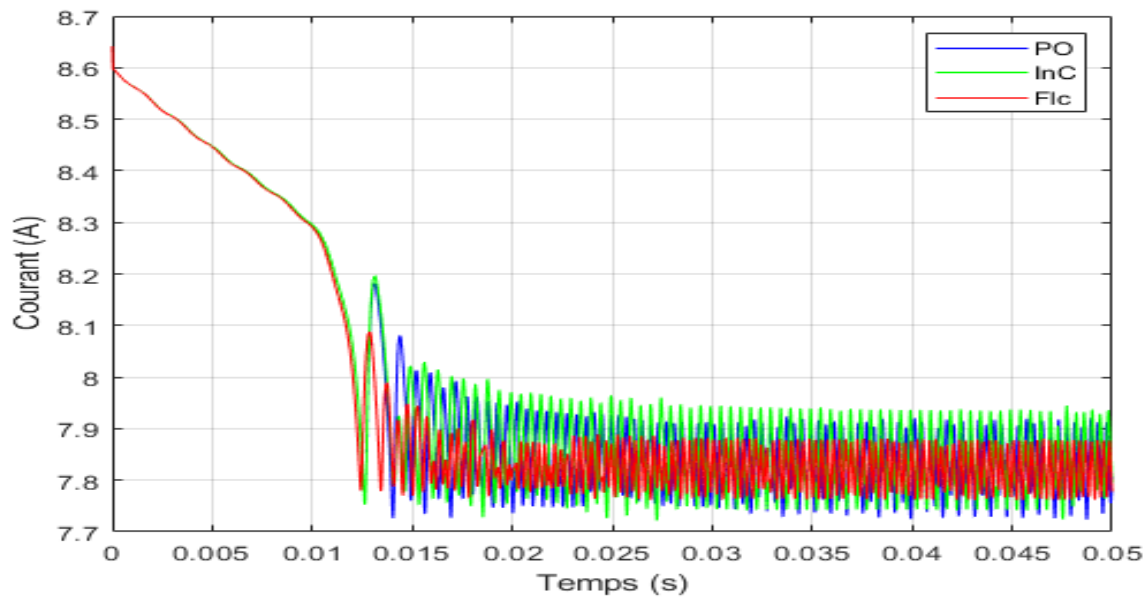

**Figure III. 10** Evolution de courant du GPV avec les méthodes P&O, IC et FLC.

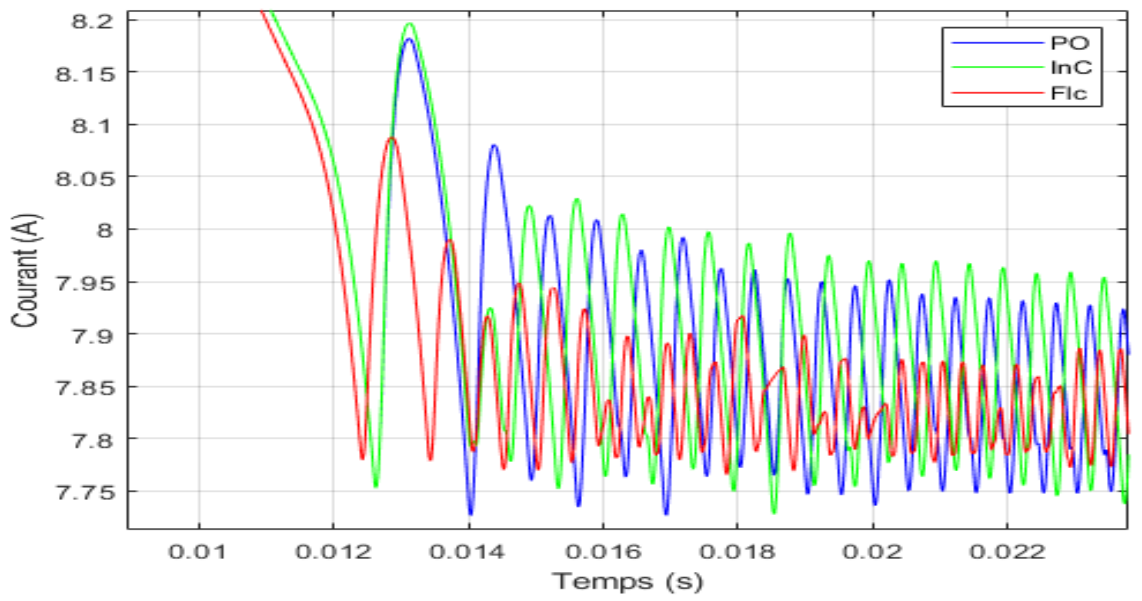

**Figure III. 11** Comparaison des courants obtenues aves les méthodes P&O, IC et FLC.

On remarque pour la méthode Inc-Cond, le système atteint et converge vers la puissance maximale ≈ 190 (w) plus rapidement comparant à la méthode P&O, mais cette dernière reste assez simple à implémenter par rapport à la commande par la logique floue.

Cela engendre des pertes, autours du PPM, de plus la méthode Inc-Cond est plus précise que la méthode P&O.

Cependant la commande par logique floue qui a été utilisée dans les systèmes de poursuite du point maximum de puissance MPPT, est relativement simple à élaborer et elle ne nécessite pas la connaissance exacte du modèle à réguler.

Cette commande est plus précise, le temps de réponse est plus rapide0.0121 (s), par rapport aux autres méthodes (P&O 0.0126 (s) et Inc-Cond 0.0123 (s)) car son algorithme est plus robuste et efficace pour tirer le point de puissance maximal. Cet algorithme fonctionne au point optimal sans oscillations, en outre, il est caractérisé par un bon comportement au régime transitoire. Cependant l'implémentation de ce type d'algorithmes est plus complexe que les algorithmes classiques, de plus cette technique dépend du tableau d'inférences.

La mise en place d'un contrôleur flou se réalise en trois étapes, comme nous avons mentionné dans le chapitre (II).

D'après les résultats de simulation obtenus, on remarque que le contrôleur flou conduit à des meilleures performances comme le montre la (figure III.7), avec l'absence des oscillations dans le régime permanant, et un temps de réponse plus rapide (0.0121 s), et l'erreur est presque inexistante.

La commande MPPT flou, nous permet de varié le rapport cyclique qui a résolu l'inconvénient majeur des autres méthodes MPPT.

À partir des résultats obtenus, on remarque que malgré que nous avons démarré la simulation avec des conditions initiales nulles, la commande PO a permis de retrouver le point de puissance maximale du panneau 190 w, (la même valeur donnée par le constructeur).

Une caractéristique importante sur les oscillations de la courbe. Avec la présence de la commande PO, on remarque que : Pour un pas de 0.01 la courbe du la tension illustrée dans la (Figure III.8) atteint jusqu'à 24 (v) avec de grandes oscillations, ce qui engendre des oscillations importantes au niveau de la puissance du PV (Figure III.6).

À partir des courbes présentées pour les différents cas de simulation, nous observons que le hacheur survolteur fournit une tension de sortie Vs supérieure à celle du générateur photovoltaïque, ce qui vérifie l'équation (II.12).

#### **III.6.2Tests de fonctionnement sous des conditions atmosphériques variables.**

La première simulation a été réalisée sous des conditions STC. Cependant, dans cette section des profils variables de l'éclairement et de la température ont été testés.

#### **III.6.2.1 Variation de l'éclairement**

Pour tester ces technique, un profil d'ensoleillement variable a été choisi comme le montre la Figure et sous une température constante et un Pas de perturbation fixe (T=25°C,  $Delta=0.01$ ).

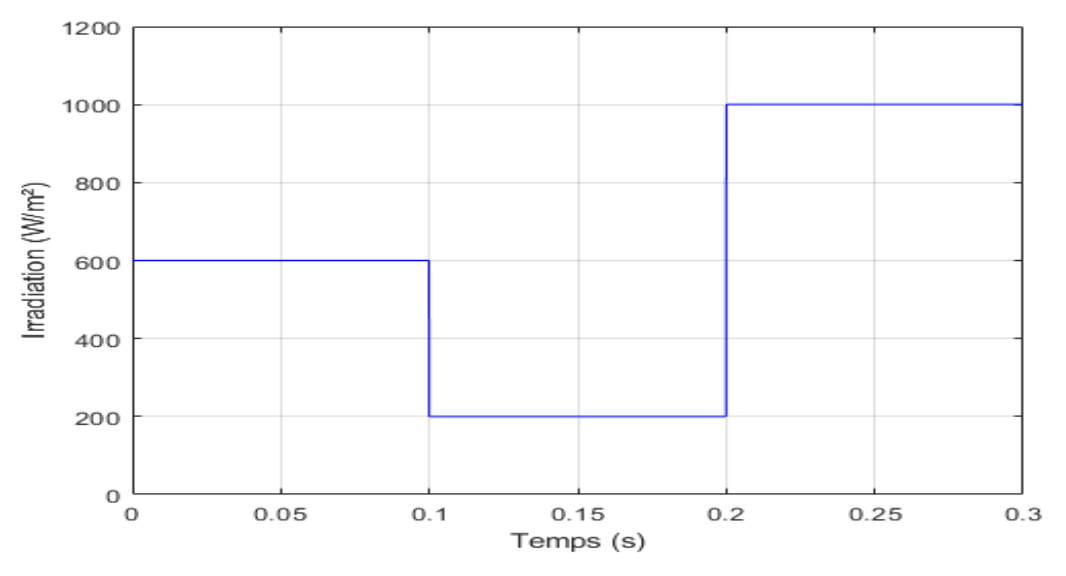

**Figure III. 12** Profil d'ensoleillement injecté dans le GPV.

L'évolution de la puissance du GPV commandé par les trois méthodes est présentée par la (Figure III.13).

On peut observer un changement rapide de la puissance suivant le changement de l'ensoleillement.

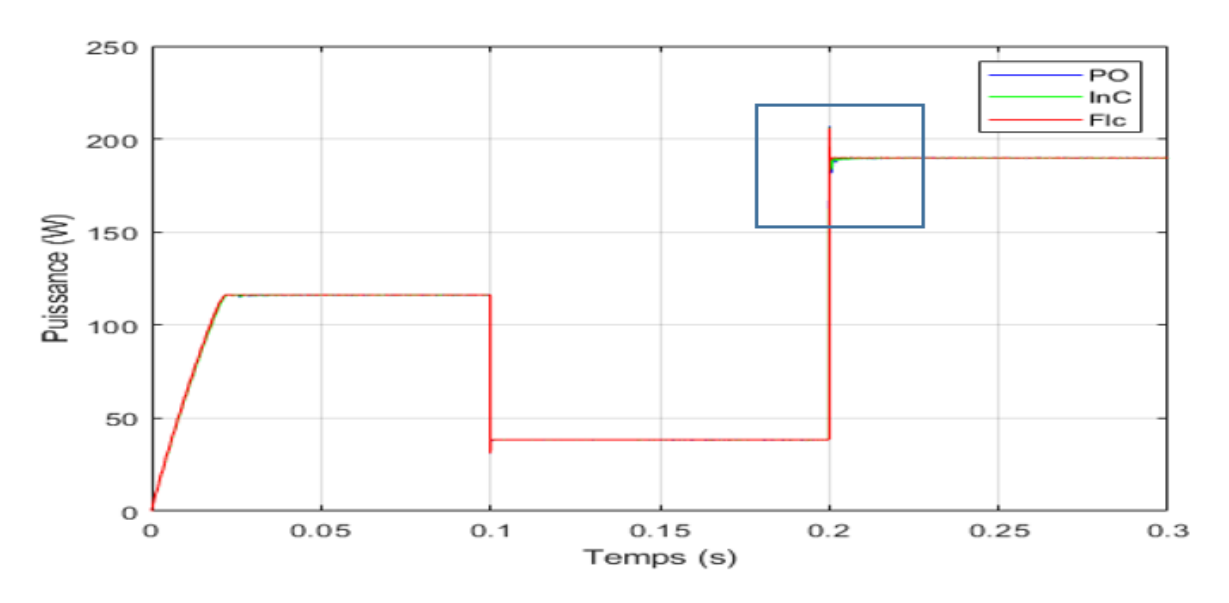

**Figure III. 13** Evolution de la puissance en cas de changement brusque d'ensoleillement

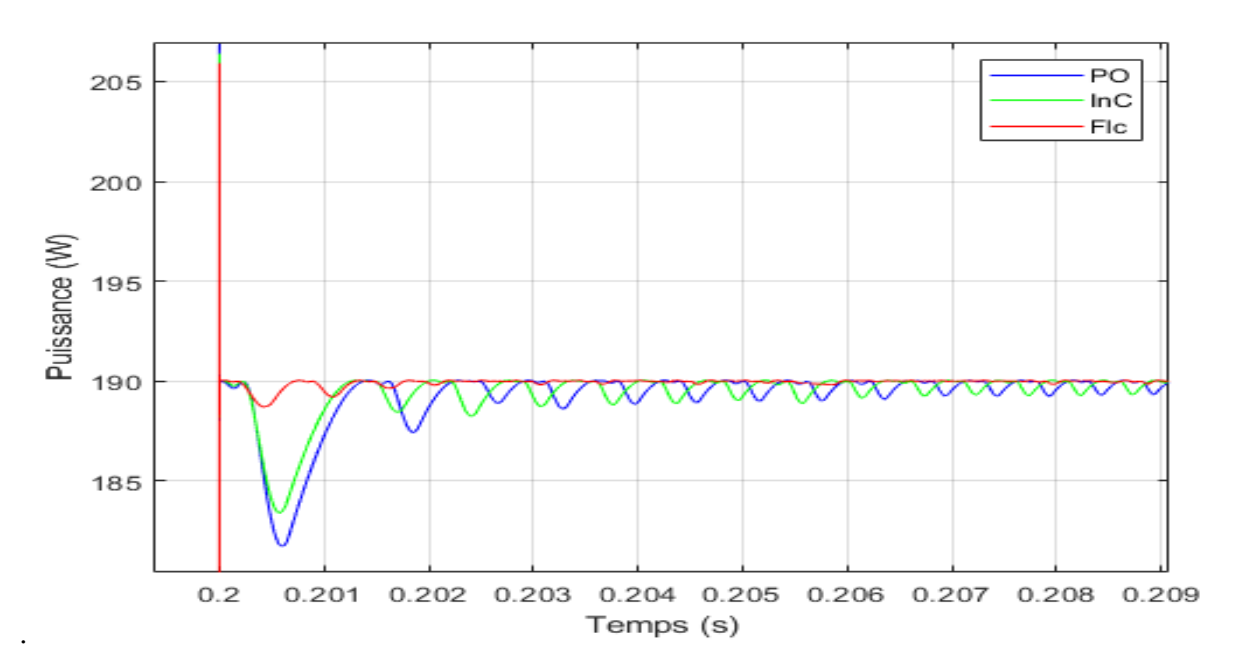

**Figure III. 14** La différence entre les résultats obtenus avec P&O, IC et FLC.

Pour les séries de tests effectués nous constatons que l'algorithme P&O varie le rapport cyclique D dans le but de poursuivre le PPM, ce dernier suit la variation d'irradiation.

Selon la zone zoomée dans la (Figure III.13) Montrent qu'au moment où l'ensoleillement change (augmente ou diminue) brusquement, l'algorithme P&O perd le point de puissance maximale. Le point de fonctionnement s'écarte de sa valeur optimale. Dès que la valeur de l'ensoleillement se stabilise, l'algorithme reprend le contrôle et le point de fonctionnement converge rapidement vers sa position optimale.

Pour résumer l'algorithme P&O est un algorithme classique et simple. En général, cet algorithme dépend fortement des conditions initiales et il présente des oscillations autour de la valeur optimale. L'inconvénient majeur de cet algorithme est son mauvais comportement suite à un changement brusque de l'éclairement.

 Par contre l'algorithme IC varie le rapport cyclique D dans le but de poursuivre le PPM, ce dernier suit la variation d'irradiation.

Cette technique résout l'inconvénient de changement brusque de l'ensoleillement dans la méthode P&O mais présente des oscillations autour de la valeur optimale.

Contrairement aux techniques simulées auparavant (P&O, IC) celle-ci est indépendante de choix de Pas de perturbation initiale, mais se base sur un principe complexe qui a réduit le temps de réponse et minimiser les oscillations autour de point puissance maximale PPM.

#### **III.6.2.2 Variation de la température**

Cette fois-ci nous allons simuler le même système PV précédent, pour un ensoleillement et un Pas de perturbation fixe  $(G=1000w/m^2, Delta=0.01)$  et sous un profile de température variable avec les valeurs suivantes T=25°C, T=22°C et T=28°C.Le profil est représenté sur la Figure III.15.

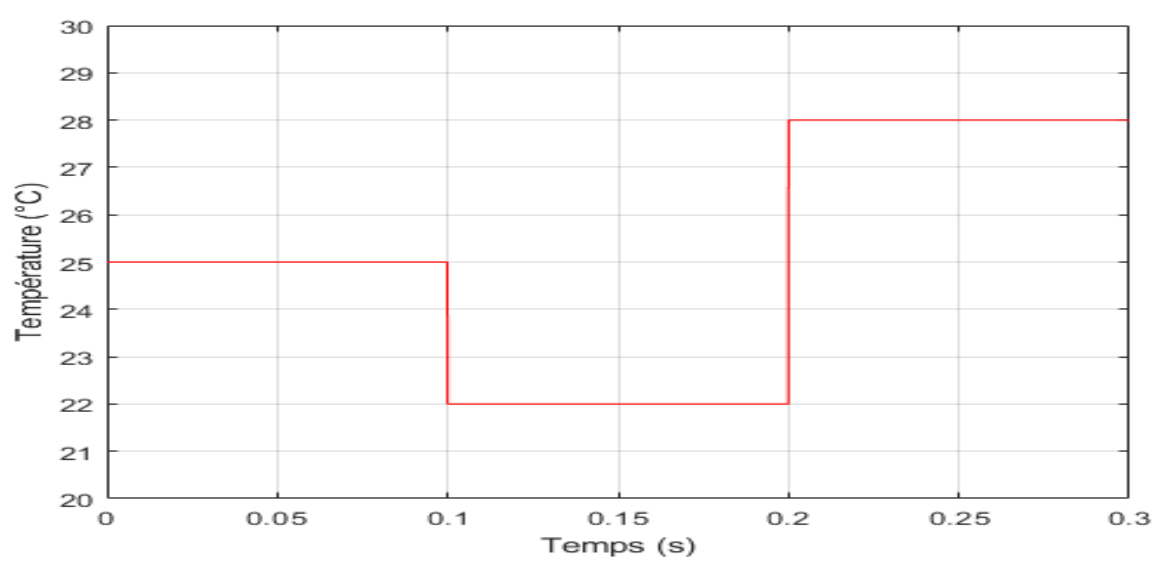

**Figure III. 15** Profil de température injecté dans le GPV

Les figures III.16 et 17 représentent l'évolution du la puissance par les trois méthodes.

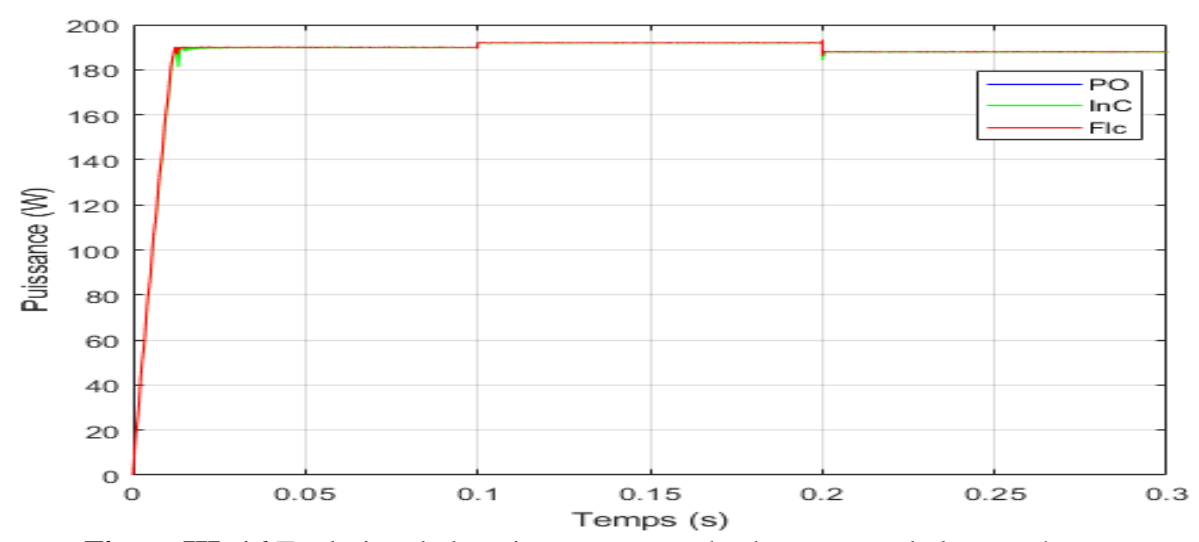

**Figure III. 16** Evolution de la puissance en cas de changement de la température.

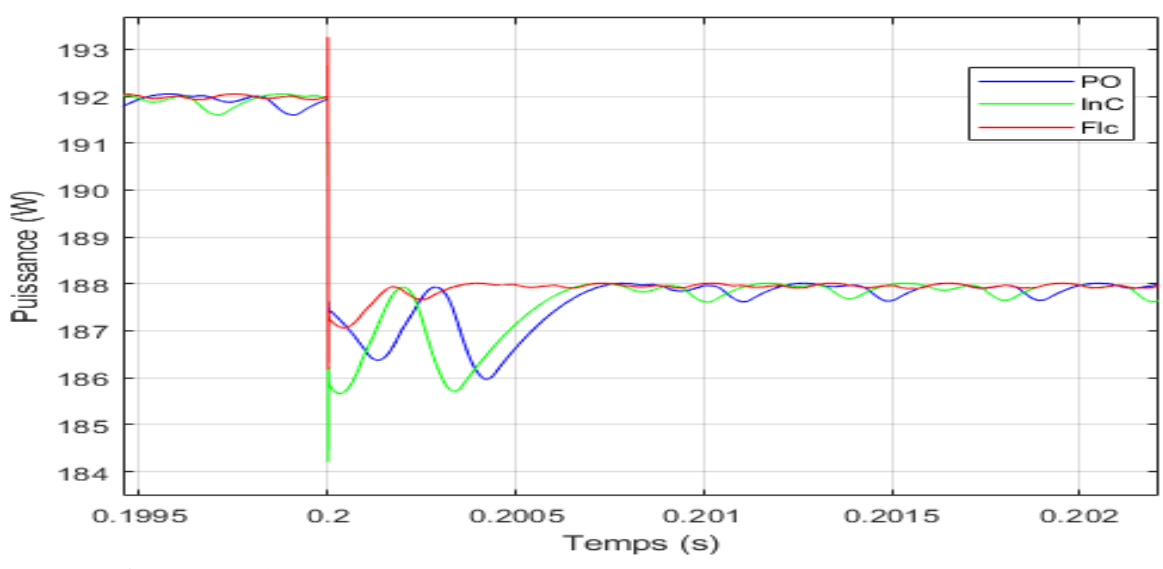

**Figure III. 17** La différence entre les résultats obtenus avec P&O, IC et FLC

Dans le cas du fonctionnement avec une température variable, on observe une proportionnalité inverse entre les changements de la puissance et les changements de la température.

#### **III.6.2.3 Fonctionnement sous un profil réel**

 Pour le fonctionnement sous un profil journalier réel, les données météorologiques sont choisies pour un jour moyen afin de permettre de faire une simulation plus claire. Dans cette simulation, nous avons choisi la valeur de la température constante à 25°C. Le profil injecté dans cette simulation est illustré dans la figure III.18.

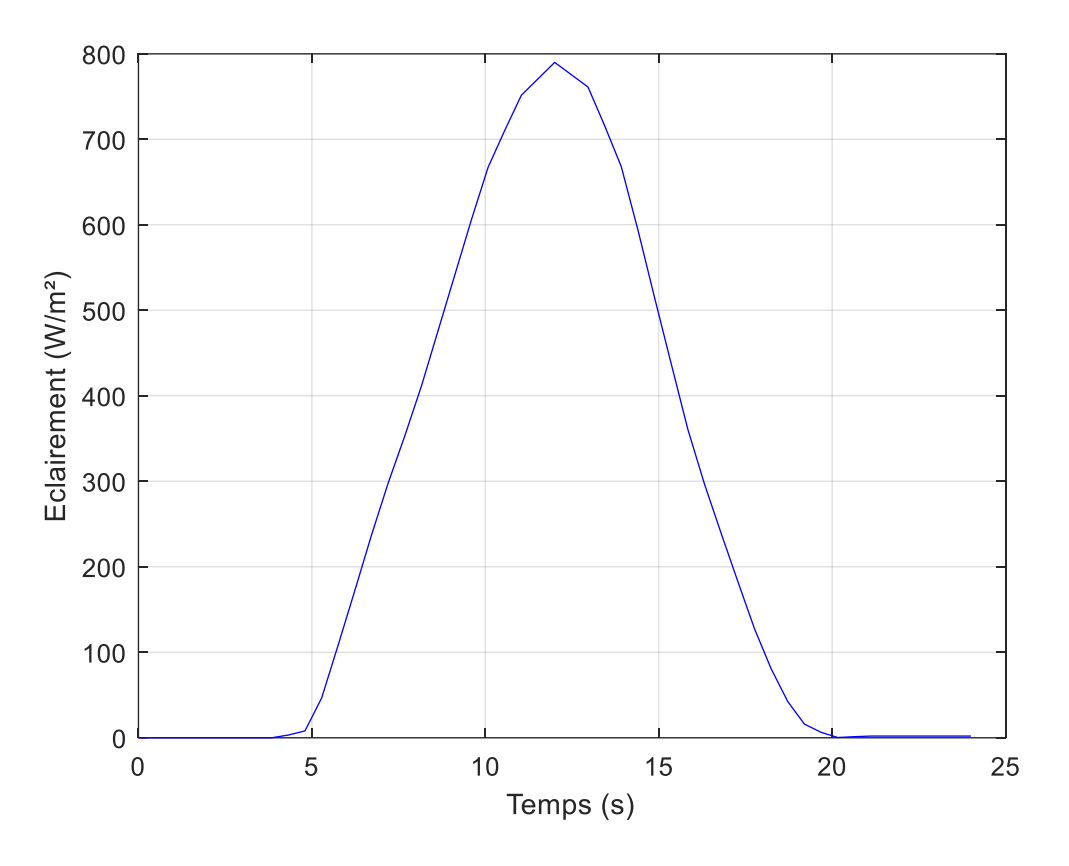

**Figure III. 18** Profil de variation de l'irradiance durant une journée.

Les résultats obtenus par le modèle Simulink pour un système PV autonome sont illustrés dans les figures (III.19,20, et 21).

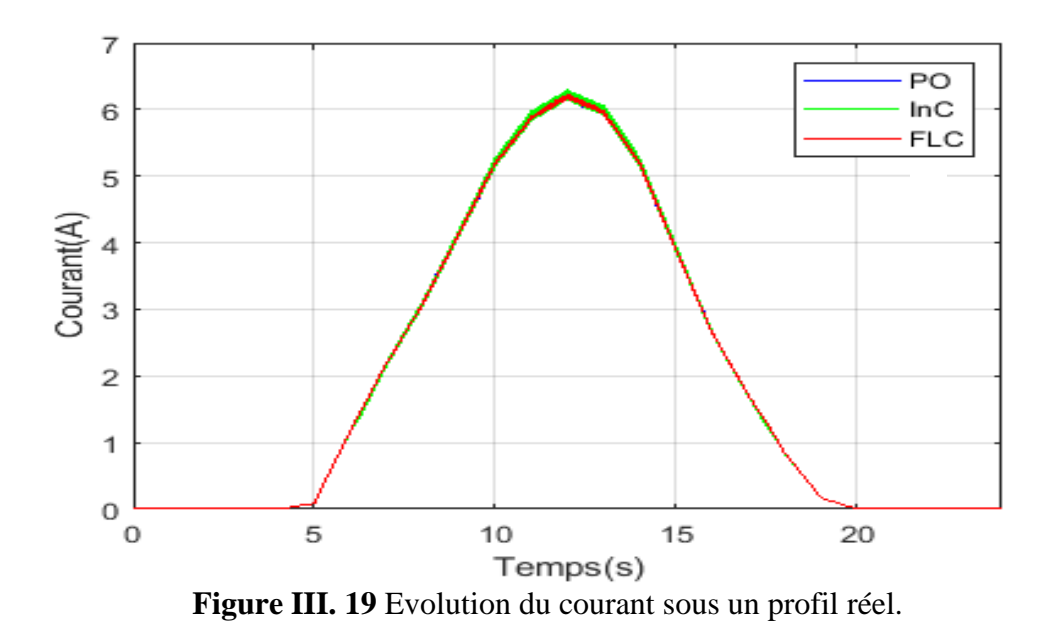

60

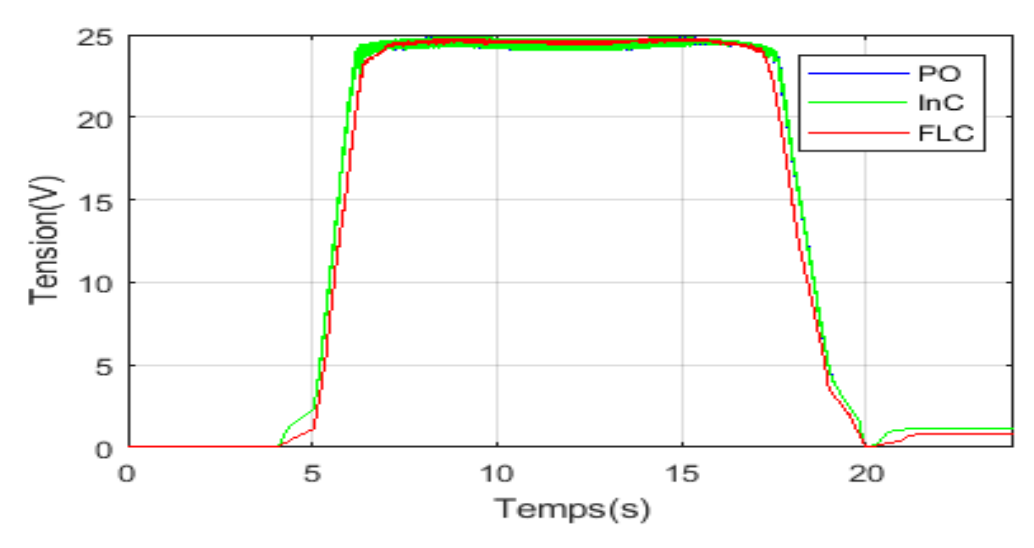

**Figure III. 20** Evolution de la tension sous un profil réel.

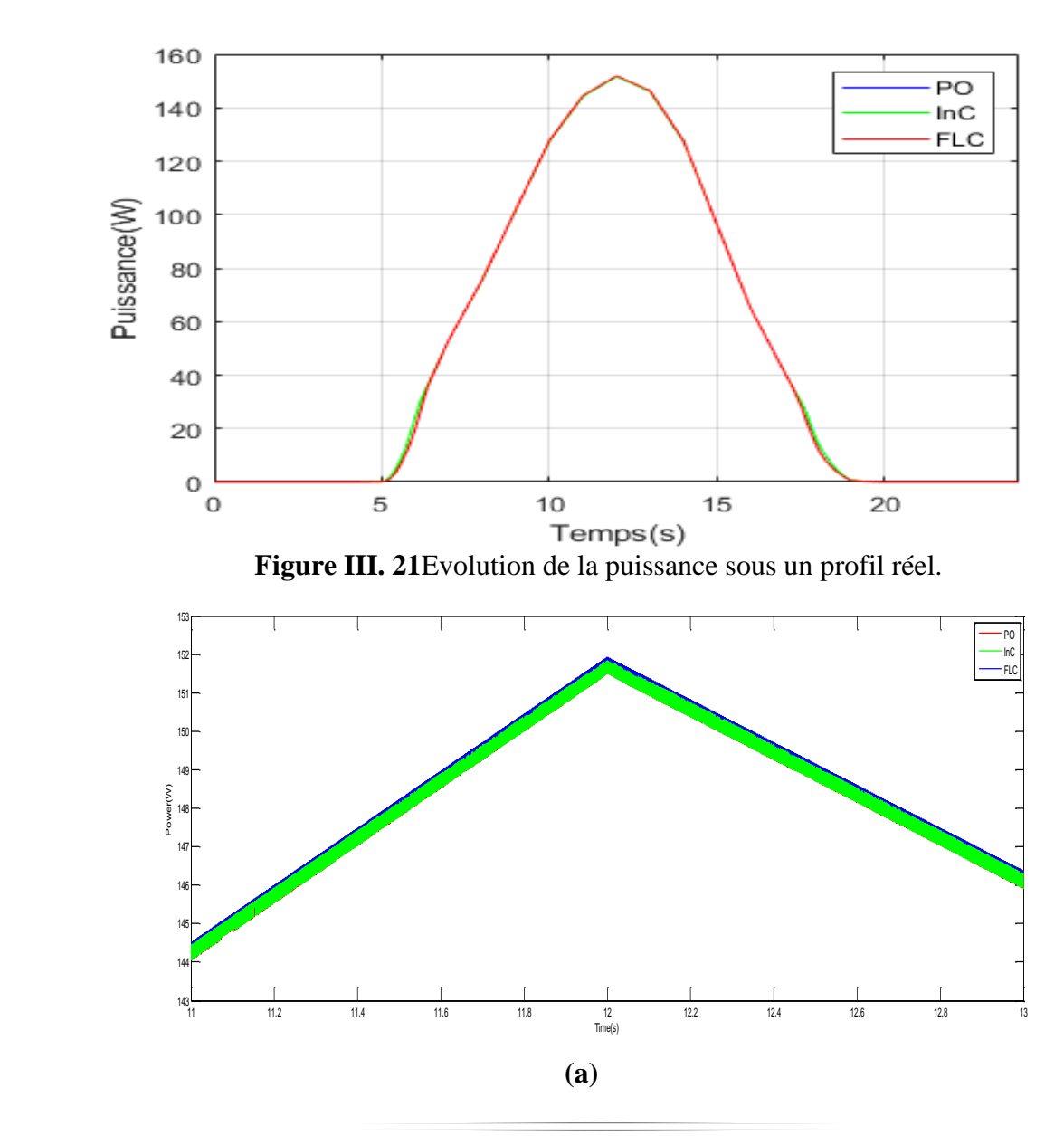

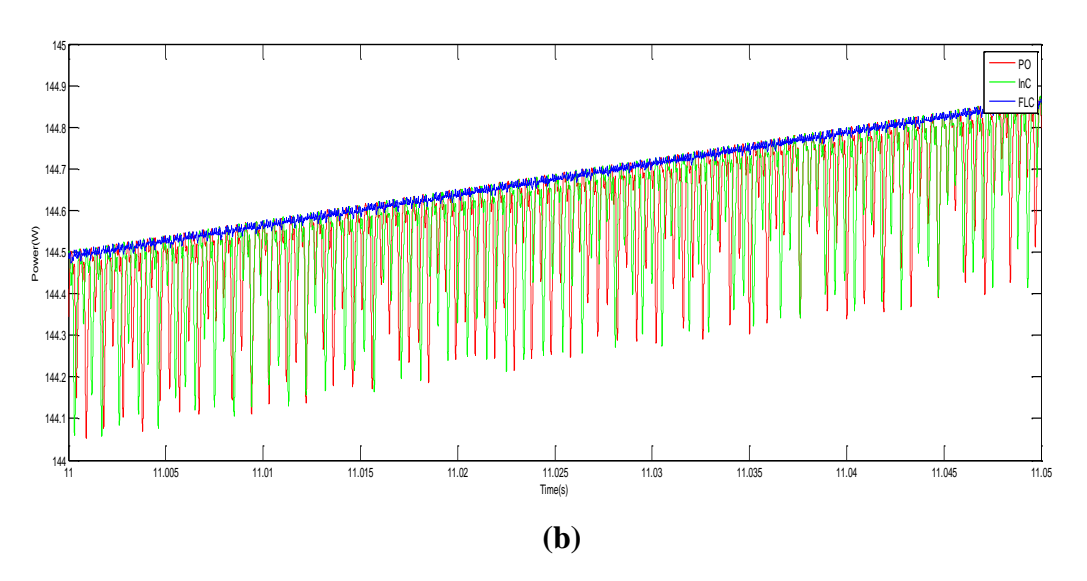

**Figure III. 22 (a) et (b)** Zoom de la courbe de puissance de la Figure III.21.

# **III.6.2.3.1. Effet des variations d'irradiation pendant 24 h**

Le profil présenté sur la Figure III.18 montre un profil de test riche avec des variations de l'irradiance à chaque instant. Les Figures III.19--21 illustrent les performances du FLC et des techniques conventionnelles (P&0 et InC) sous différentes valeurs d'irradiance et de température.

Etant donnée le profil change à chaque instant, la commande MPPT appliquée doit générer un rapport cyclique à chaque changement afin de permettre de suivre le point de fonctionnement optimale du panneau PV.

On remarque que les courbes de différentes techniques appliquées suivent le PPM à chaque instant de point de fonctionnement. On peut également en déduire que le contrôleur MPPT flou à une performance dynamique rationnelle avec des oscillations plus faibles autour de la MPP et un taux de convergence plus élevé.

En comparaison avec les techniques conventionnelles, le schéma de contrôleur FLC est supérieur en termes de suivi de l'optimum global en considérant différentes conditions.

Il est également noté que le contrôleur FLC proposé dans ce document est plus performant que les techniques conventionnelles étudiées en ce qui concerne le temps de réponse pour atteindre le PPM. Le contrôleur FLC proposé a la capacité de faire face aux conditions de variations rapide et d'améliorer l'efficacité, la vitesse de convergence et de réduire les fluctuations de l'état d'équilibre.
Dans le but de montrer l'efficacité des méthodes précédemment étudié :

Le tableau III.2résume les principales spécifications des différents algorithmes MPPT Précédemment étudiés. Nous avons évalué et comparé ces algorithmes en termes de connaissance technique des paramètres du panneau PV.

| Algorithmes MPPT    | P&O                   | InC                  | <b>FLC</b>        |
|---------------------|-----------------------|----------------------|-------------------|
| Grandeurs à mesures | Courant / Tension     | Courant / Tension    | Courant / Tension |
| Complexité          |                       |                      |                   |
| d'implémentation    | Faible                | Moyenne              | Importante        |
| Vitesse<br>de       | moyenne (dépend du    | moyenne (dépend du   |                   |
| convergence         | Pas initial) 0.0126 s | Pas initial) 0.123 s | Rapide 0.121 s    |

**Tableau III.2**. Comparaison des principales techniques MPPT.

L'algorithme IC semble une amélioration de l'algorithme P&O. En effet, il se comporte mieux lors d'un changement rapide des conditions métrologiques. Cependant, c'est un algorithme un plus complexe que le précédent.

L'algorithme basé sur la logique floue est un algorithme robuste et efficace. Car, cet algorithme fonctionne au point optimal sans oscillations. En outre, il est caractérisé par un bon comportement en état transitoire. Cependant, l'implémentation de ce type d'algorithme est plus complexe que les algorithmes classiques.

## **III.7 Conclusion**

Ce chapitre présente les résultats obtenus des différentes techniques de commande MPPT appliquées à un panneau PV. Le travail a été réalisé sous des conditions standards STC  $(T=25^{\circ}C \text{ et } G=1000 \text{ w}/m^2)$  et variable.

Nous avons effectué une étude comparative entre trois méthodes MPPT, P&O, INC et FLC sous des conditions atmosphériques standards et variables.

Les conditions atmosphériques variables dans cette étude représentent un changement brusque d'ensoleillement de température.

Les résultats obtenus lors de cette étude montrent que la méthode FLC donne de meilleures performances par rapport aux deux autres.

## **Conclusion générale**

Afin d'améliorer l'efficacité des systèmes de conversion photovoltaïques différents algorithmes de commandes MPPT ont été étudiées pour la poursuite du point maximum de puissance. Dans cet objectif, ce travail est une contribution pour la compréhension et la mise en place d'une commande MPPT permettant de traquer la puissance maximale à tout moment et sous différentes conditions atmosphériques.

Pour ce faire, nous avons commencé dans le premier chapitre nous avons introduit les systèmes photovoltaïque en rappelant quelques notions sur l'énergie solaire et l'énergie photovoltaïque. Nous avons ensuite expliqué le fonctionnement des cellules photovoltaïques et leurs caractéristiques principales.

Dans un deuxième temps, ayant les bases du chapitre I, nous avons entamé la modélisation d'un système photovoltaïque en commençant par le générateur photovoltaïque, en observant les ses caractéristiques. Ainsi que la modélisation de la cellule CPV, Puis nous avons fait une étude sur le modèle du convertisseur Boost, qui représente étage d'adaptation entre le générateur PV et la charge.

Quant à la partie de commande MPPT, faisant objet de cette étude, elle a été bien détaillée dans le chapitre II, en présentant le principe de la recherche du point de puissance maximale tout en donnant les différentes classifications des commandes MPPT. Nous avons détaillé les différentes méthodes MPPT rencontrées le plus souvent dans les systèmes photovoltaïques. L'existence de plusieurs types de commandes MPPT montre que ce domaine de recherche est en perpétuel évolution et qu'il est difficile de trouver une ou plusieurs solutions universelles. La mise en place des simulations, la présentation des résultats obtenus, les discussions et la comparaison ont fait l'objet du dernier chapitre. Ce dernier englobe l'ensemble des simulations développées sous l'environnement Matlab/Simulink d'une part pour la mise en place du système photovoltaïque et d'autre part pour tester et comparer les commandes MPPT faisant l'objet de cette étude.

## **Bibliographie**

[1] **Trani, C. H**. (2019). Améliorations d'une chaine de conversion de l'énergie solaire en électricité́ autonome en vue d'application dans les pays en voie de développement. Doctoral dissertation, Université de Reims Champagne-Ardenne.

[2]**Richet, N**. (2021). Les cellules photovoltaïques en silicium : théorie et fabrication. EDP sciences.

[4] **Bruat, E.**(2019). Développement de cellules photovoltaïques silicium à homo jonction industrialisables à contacts passivés (Doctoral dissertation, Université de Lyon).

[5] **Youpi, Z.**(2020). Cellule solaire métal-isolant semi-conducteur (Doctoral dissertation, université Ahmed Daria-ADRAR).

[6] **Ghabrouri, A.,** Haddag, M., & Hebbir, N. (2020). Simulation du rendement des différents types de cellules photovoltaïques en fonction de la température et l'éclairement.

[7] **AHMAD,** Zameer et SINGH,S. N. Extraction of the internal parameters of solar photovoltaic module by developing Matlab/Simulink based model. International Journal of Applied Engineering Research, 2012, vol. 7, no 11, p. 1-5.

[8]**Slama, F.** (2018). Modélisation d'un système multi générateurs photovoltaïques interconnectés au réseau électrique (Doctoral dissertation).

[9]**Tapsoba, G. R**. (2019). Maximisation du transfert de l'énergie d'un champ photovoltaïque tenant compte du phénomène d'ombrage partiel : connexion réseau électrique (Doctoral dissertation, École de technologie supérieure).

[10] **Belatel, M.** Etude d'un Système Photovoltaïque Hybridé avec un Groupe Diesel pour un Développement Durable. In 5ème Conférence Internationale des Energies Renouvelables (CIER–2017), Proceeding of Engineering and Technology–PET (Vol. 30, pp. 23- 28)

[11]**Hadoud, Z.,** &Chebabhi, S. (2020). Distilation de l'eau par energie solaire. Doctoral dissertation, Université Mohamed BOUDIAF-M'SILA.

[12]**Harrag A,** Messalti S (2016). Adaptive GA-based reconfiguration of photovoltaic array combating partial shading conditions. Neural Comput Appl.

[13] **Aouchiche, N.**(2020). Conception d'une commande MPPT optimale à base d'intelligence artificielle d'un système photovoltaïque. Doctoral dissertation, Université Bourgogne Franche-Comté.

[14] **Sahraoui, H**.(2017). Modélisation et commande des convertisseurs DC-DC utilisés dans les systèmes photovoltaïques (théorie et expérimentation). Doctoral dissertation, Université de Batna 2.

[15] **Rabaissa Ri riva, M. F.,** & Randriamitantsoa, P. A. Simulation d'un convertisseur DC-DC en demi-point commandé en mode glissant.

[16] **Mohamed, O**. (2018). Poursuite du point de puissance maximale d'un système photovoltaïque.

[17]**Lasmi, Y.**(2018). Optimisation de la poursuite du point de puissance maximale (MPPT) d'un système photovoltaïque par les techniques intelligentes. Doctoral dissertation.

[18]**Ezinwanne, O.,** Zhongwen, F., & Zhijun, L. (2017). Energy performance and cost comparison of MPPT techniques for photovoltaics and other applications. Energy Procedia, 107, 297-303.

[19] **Thakran, S.,** Singh, J., Garg, R., & Mahajan, P. (2018, April). Implementation of P&O Algorithm for MPPT in SPV System. In 2018 International Conference on Power Energy, Environment and Intelligent Control (PEEIC) (pp. 242-245). IEEE.

[20]**Chermitti, A.,** Boukli-Hacene, O., & Mouhadjer, S.(2012). Design of a library of components for autonomous photovoltaic system under Matlab/Simulink. International Journal of Computer Applications, 53(14).

[21]**Menniti, D.,** Burgio, A., Sorrentino, N., Pinnarelli, A., &Brusco, G. (2009, September). An incremental conductance method with variable step size for MPPT: Design and implementation. In 2009 10th International Conference on Electrical Power Quality and Utilisation (pp. 1-5). IEEE.

[22] **Das, B.,** Jamatia, A., Chakraborti, A., Kasari, P. R., &Bhowmik, M. (2012). New perturb and observe MPPT algorithm and its validation using data from PV module. International Journal of Advances in Engineering & Technology, 4(1), 579.

[23]**Eltamaly, A. M.,** Abdelaziz, A. Y. (2020). Modern Maximum Power Point Tracking Techniques for Photovoltaic Energy Systems. Suisse: Springer. https://doi.org/10.1007/978- 3-030-05578-3.

[24] **Bendiba, B.,** Krimb, F., Belmilia, H., Almia, M. F., Bouloumaa, S., (2014). Advanced fuzzy MPPT controller for a stand-alone PV system. Elsevier Energy Proc. Vol. 50, pp. 383– 392.

[25] **Panigrahi, A.,** Bhuyan, K. C. (2017). Fuzzy Logic Based Maximum Power Point Tracking Algorithm for Photovoltaic Power Generation System. Journal of Green Engineering. Vol. 6, N. 4, pp. 403–426.

[26] **Ajaamoum, M.,** Kourchi, M., Bouachrine, B., Ihlal, A., & Bouhouch, L. (2015). Comparaison du contrôleur flou Takagi-Sugeno et de la commande" P & O" pour l'extraction de la puissance maximale d'un système photovoltaïque [Comparison of Takagi-Sugenofuzzy controller and the command"  $P \& O'$  for extracting the maximum power from a photovoltaic system]. International Journal of Innovation and Applied Studies, 10(1), 192.

[27] **Hadji, S.,** Ait Ouali, O., &Tigrine, C. (2019). Etude et simulation des techniques MPPT d'un système photovoltaïque. Doctoral dissertation, Université A/Mira-Béjaia.

[28] **ALILI, A.** (2018). Commande d'un système photovoltaïque en utilisant un contrôleur floue. Doctoral dissertation, univmsila.

[29] **Algazar, M. M.,** Abd El-Halim, H., & Salem, M. E. E. K.(2012). Maximum power point tracking using fuzzy logic control. International Journal of Electrical Power & Energy Systems, 39(1), 21-28.

[30] **Khaehintung, N.,** Kunakorn, A., & Sirisuk, P. (2010). A novel fuzzy logic control technique tuned by particle swarm optimization for maximum power point tracking for a photovoltaic system using a current-mode boost converter with bifurcation control. International Journal of Control, Automation and Systems, 8(2), 289-300.

[31] **CHAUDHARI, M.,** & PRASAD, D.(2015). Particle Swarm Optimization Based Intrusion Detection for Mobile Ad-hoc Networks. Advances in Information Science and Computer Engineering.

[32]**Sofia, B. L.** (2015). Cours Energie Solaire Photovoltaïque. Université Abderrahmane MIRA de BEJAIA.